# **WORLDWIDE VOTE**

**Maurice Ali, International Association of Independent Journalists Inc. May, 2021** 

© 2021 Maurice Ali, International Association of Independent Journalists Inc. ALL RIGHTS RESERVED

ISBN: 978-1-988407-04-3

ii

# **ABSTRACT**

### **Worldwide Vote**

We wish to provide a platform for permanent, ongoing participation of the general public at the United Nations (UN) and in all its activities. Participation of the general public at the United Nations was always looked at as some unattainable ideal, but today current technology can actually make this a possibility through primarily a cell phone application and it is the purpose of this report to show how it could be made to work. However, for this report to have any force in becoming policy at the United Nations we would first need a formal request for participation at the United Nations by the general public and then a report to back up the viability of such a request:

### *Formal Request to Participate at the United Nations from the General Public*

*"We, the majority of people on this planet earth ask that the United Nations through the United Nations Economic and Social Council (ECOSOC) and the Committee on NGOs to give us the means to actively participate in all aspects of United Nations activities. The Charter of the United Nations clearly gives us the right in the preamble and following articles to participate at the United Nations on an equal basis with nations large and small and now that practical logistics to such participation are no longer a barrier, we ask that such participation be granted as soon as possible. As stated in the preamble to the Charter of the United Nations ("in the equal rights of men and women and of nations large and small") and as stated in Article 8 of the Charter of the United Nations ("The United Nations shall place no restrictions on the eligibility of men and women to participate in any capacity and under conditions of equality in its principal and subsidiary organs."), men and women or in other words the general public shall have no restriction on the eligibility to participate in any capacity and under conditions of equality in its principal and subsidiary organs. NGO participation at the United Nations clearly does not properly embrace the totality of general public participation. The general public is not an organization whose membership is limited in any way by type of membership or ideology or any of the usual characteristics of* 

*an NGO. General public participation at the United Nations is a special case but must nevertheless be accommodated for if requested. This statement is the formal request by Maurice Ali (President of the International Association of Independent Journalists Inc.) on behalf of the general public to the United Nations Economic and Social Council ECOSOC and the Committee on NGOs at the "Resumed Session of the Committee on NGOs" (May 23 to June 1, 2016) at United Nations Headquarters in New York City (New York, United States of America), which would seem to be the proper organs of the United Nations with which to make this request.* 

*We await your reply to be responded to the NGO facilitating this request on behalf of the general public which is the International Association of Independent Journalists Inc. and the statement will be duly broadcast to the world at large by all means possible."* 

To back up the validity of that request was a random survey of the general public that showed 72.34% when polled would endorse permanent, ongoing general public participation in United Nations activities. An Android cell phone app was also developed that would allow the general public to participate in popular votes of global interest in order to guide international policy making at the United Nations as it happens. It was then shown that the total burden on of a global vote of all 7.4 billion people would only increase data usage by one quarter of one percent per day and could be done through popular social media websites or directly thought United Nations servers located around the world. Finally, the study showed that the preamble of the Charter of the United Nations specifically places men and women on the same status level as nations large and small and that further articles permit men and women without discrimination to participate at the UN in all its organs. All the above points taken as a whole present a most powerful argument to allow general public participation at the United Nations and at least in a global popular voting ability to help guide policy decision making at the United Nations. If an immediate consensus is not reached, this report recommends that the issue be taken to the International Court of Justice for a final ruling.

# **TABLE OF CONTENTS**

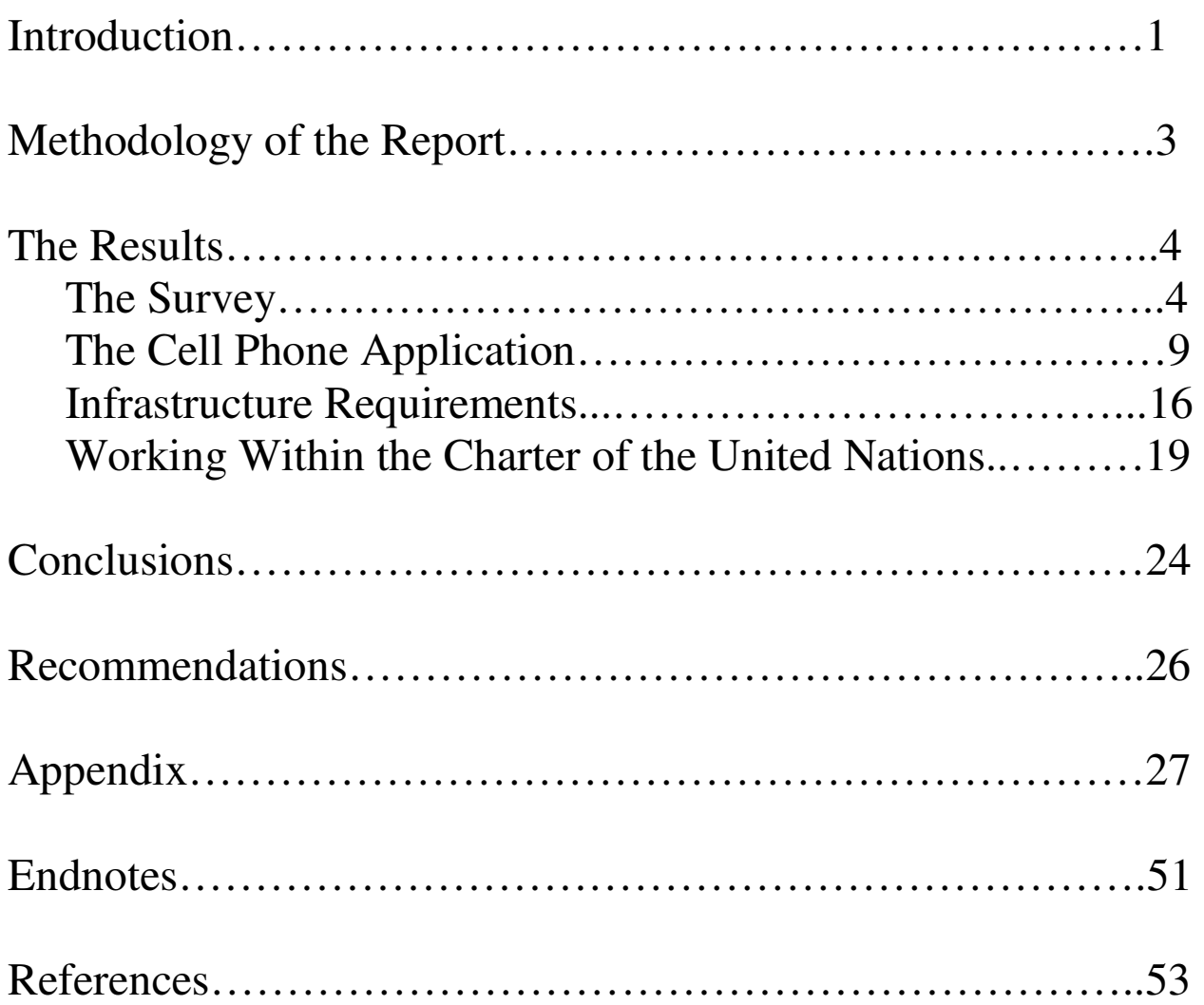

# **I. INTRODUCTION**

Participation of the general public at the United Nations (UN) was always looked at as some unattainable ideal, but today current technology can actually make this a possibility and it is the purpose of this report to show how it could be made to work. However, for this report to have any force in becoming policy at the United Nations we would first need a formal request for participation at the United Nations by the general public and then the report to back up the viability of such a request:

### *Formal Request to Participate at the United Nations from the General Public*

*"We, the majority of people on this planet earth ask that the United Nations through the United Nations Economic and Social Council (ECOSOC) and the Committee on NGOs to give us the means to actively participate in all aspects of United Nations activities. The Charter of the United Nations clearly gives us the right in the preamble and following articles to participate at the United Nations on an equal basis with nations large and small and now that practical logistics to such participation are no longer a barrier, we ask that such participation be granted as soon as possible. As stated in the preamble to the Charter of the United Nations ("in the equal rights of men and women and of nations large and small") and as stated in Article 8 of the Charter of the United Nations ("The United Nations shall place no restrictions on the eligibility of men and women to participate in any capacity and under conditions of equality in its principal and subsidiary organs."), men and women or in other words the general public shall have no restriction on the eligibility to participate in any capacity and under conditions of equality in its principal and subsidiary organs. NGO participation at the United Nations clearly does not properly embrace the totality of general public participation. The general public is not an organization whose membership is limited in any way by type of membership or ideology or any of the usual characteristics of an NGO. General public participation at the United Nations is a special case but must nevertheless be accommodated for if requested. This statement is* 

*the formal request by Maurice Ali (President of the International Association of Independent Journalists Inc.) on behalf of the general public to the United Nations Economic and Social Council ECOSOC and the Committee on NGOs at the "Resumed Session of the Committee on NGOs" (May 23 to June 1, 2016) at United Nations Headquarters in New York City (New York, United States of America), which would seem to be the proper organs of the United Nations with which to make this request.*

*We await your reply to be responded to the NGO facilitating this request on behalf of the general public which is the International Association of Independent Journalists Inc. and the statement will be duly broadcast to the world at large by all means possible."*

To allow the general public to participate at the United Nations would require these necessary items. First would be a survey to show that a random sample of the general public actually desire to participate at UN activities if they became available. Then we would have to show that cell phone applications and desktop applications would actually work to provide general public participation at the United Nations. What we would have is a United Nations application that could install on your cell phone, tablet/laptop or desktop that would connect you with the servers and websites of the UN or piggybacked on some of the more popular social media websites. The great thing these days is that, for example with Windows 10 the cell phone app would work with the desktop PC greatly simplifying things. However, in addition to the cell phone applications we would need to show that the infrastructure of the internet could handle the extra load of a 7.4 billion person one day vote. Finally we need to investigate the Charter of the United Nations and how the charter would allow permanent ongoing participation in all aspects of United Nations activities. If all these elements needed for permanent ongoing participation at the United Nations can be met, we will have a most powerful argument to present to the United Nations to finally make permanent ongoing participation of the general public in all activities of the United Nations a reality.

The formal request of the general public to participate at the United Nations in all its activities and the report that supports that request are therefore now formally served to the United Nations bodies at the "Resumed Session of the Committee on NGOs" (May23 to June 1 2016); a reply as to action taken on this matter will be accepted by IAIJ and duly sent to news agencies and social media around the world as an act of transparency. We now await your reply.

# **II. METHODOLOGY OF THE REPORT**

For the purposes of this report, we will define the "General Public" as "ordinary people in society, rather than people who are considered to be important or who belong to a particular group".

The methodology of the report will systematically go through all necessary elements needed for general public participation at the United Nations in order to see if general public participation in all aspects of the United Nations can be a reality. First we will investigate as to whether the general public is interested in participating actively in all aspects of the United Nations by a random survey. Then we will investigate the most effective means of participation for the general public to involve themselves in United Nations activities; and whether the current level of technology can accommodate that method of participation. Finally, we will investigate whether the general public's wishes to participate in all aspects of the United Nations is accommodated by the Charter of the United Nations.

The report will gather information in several ways:

#### A. Survey:

The survey was anonymous and available to the general public through the internet and also through physical solicitation in person mostly in North America.

The survey asked one question: "Do you support the idea of permanent ongoing participation of the general public at the United Nations and in all aspects of United Nations activities?"

#### B. Cell Phone Application:

We will investigate the possibility of using cell phone applications to vote on UN propositions as the first form of participation and with regard to the technical aspects of hosting a vote by the general public over the internet as the best way to do that. The report will also investigate the actual manufacture of an Android application that would allow the general public to participate at the UN with a cell phone app or desk top application.

#### C. Infrastructure Requirements:

The report will then investigate the internet infrastructure needed to facilitate permanent ongoing participation of the general public at the United Nations and in all aspects of United Nations activities. The report will look at the distribution and hardware necessary to handle the cell phone activity related to a vote on a proposition at the United Nations. We will look at the dedicated hardware solutions as well as piggybacking onto another internet network for the vote to tally in the fastest way possible.

#### D. Working within the Charter of the United Nations:

We will look at whether the Charter of the United Nations allows permanent ongoing participation of the general public at the United Nations and in all United Nations activities, and how that participation would be formally represented and administered at the United Nations.

Once all the relevant information is gathered, conclusions will be made along with a list of recommendations.

## **III. THE RESULTS**

## **A. The Survey**

Survey question: Do you support the idea of permanent ongoing participation of the general public at the United Nations and in all aspects of United Nations activities? (Yes/No)

### **Survey Statistics**

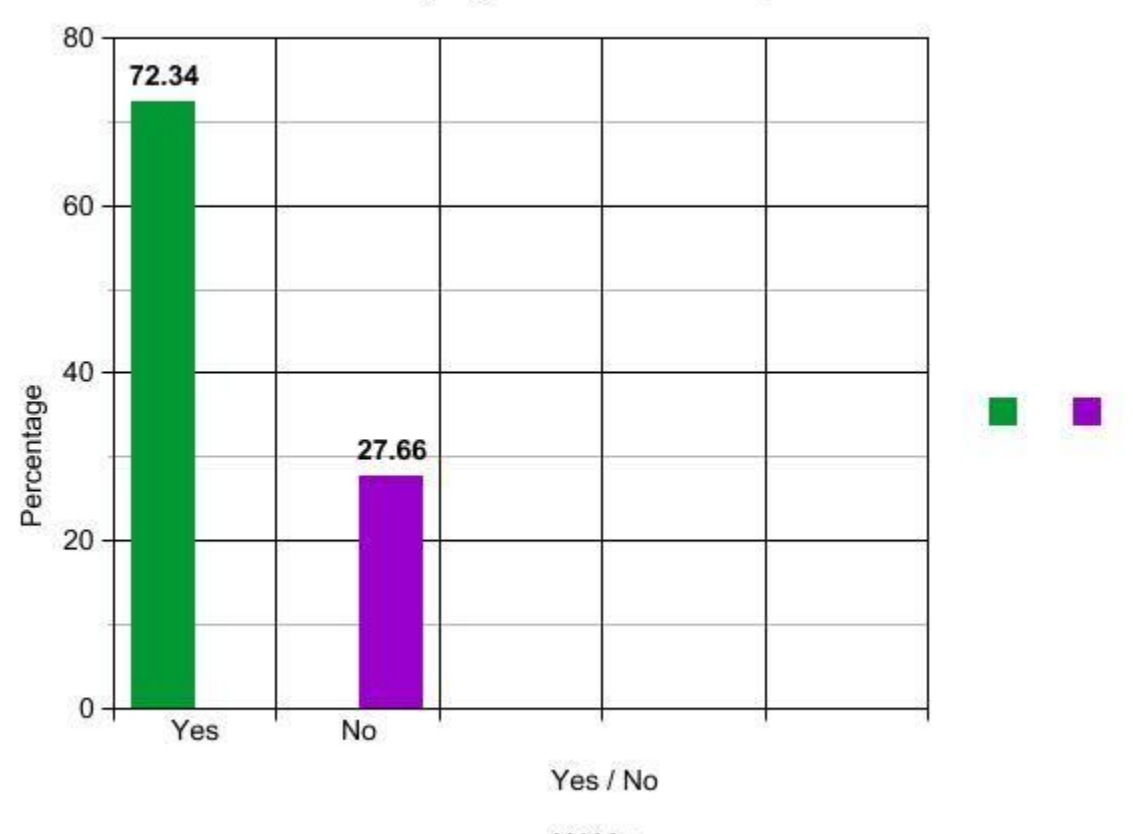

Permanent Ongoing General Public Participation at the UN

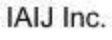

Results:

Survey question: "Do you support the idea of permanent ongoing participation of the general public at the United Nations and in all aspects of United Nations activities?" (Yes/No)

Sample size: 839

Yes replies: 607

No replies: 232

#### **Mean**

The mean is that single value that describes the middle or average value of the set. In a yes/no survey the mean represents the proportion of respondents who answered "yes".

Mean Equation (binomial): mean = np (where n is the total number in the survey and p is the percentage that replied "yes".) However for a survey of our kind, the mean is usually represented as the proportion of respondents who answered "yes".

 $Yes = 1$  $No = 0$ Sample: 839 Yes: 607 Mean = 72.34%

So the mean value for this binomial variable represents the proportion of respondents who answered "yes" and that proportion is 72.34 percent.

### **Variance**

The variance is a measure of how spread out a distribution is.

Variance Equation: Variance =  $np(1-p)$ 

Where n is the total number in the survey and p is the percentage that replied "yes".

The variance of the survey is 167.8776.

#### **Standard Deviation**

Standard deviation is a measure of how spread out are the numbers of the survey.

Standard Deviation Equation: Standard Deviation =  $\sqrt{np(1-p)}$ 

Square root of (839X.7234)(1-.7234)

Standard Deviation of the survey is 12.9568.

#### **Margin of Error**

Margin of error is an absolute quantity equal to the confidence interval radius of the statistic.

$$
z^*\sqrt{\frac{\rho(1-\rho)}{n}}
$$

Margin of Error Equation: Margin of error = Critical value x Standard error of the statistic Where  $z^*$  is the value for your desired level of confidence (usually 95%), p is the percentage that replied "yes" and N is the total number of the survey.

World Population: 7,400,000,000

Confidence level: 95%

Sample size: 839

Percentage that replied "yes": 72.34%

Margin of error for this survey is 4% (depending on variables we got between 3-4% but will go with the higher number).

#### **Final Results of the Survey:**

Survey size: 839 responses (one question per individual).

Our survey has a margin of error of 4% and that means that if you ran that survey 100 times, asking a different sample of people each time, the overall percentage of people who responded the same way (72.34% in favor) would remain within 4% of your original result in at least 95 of those 100 surveys. Therefore from our results we would expect further polls to stay between 68.34 percent on the low side and 76.34 percent on the high side. Our sample size is only pertinent to the global response on-line and the physical solicitation in North America. However the sample size is large enough to make guarded conclusions from the empirical data received. The survey was conducted in English which meant there was limited participation in countries where English was not their first language.

#### **Discussion based on the survey:**

The participants of the survey responded positively at 72.34% to general public participation in a permanent and ongoing way in all UN activities. We did not separate the results along regional or gender lines. We just wanted a straight tally as to yes or no.

Stated reasons for voting in favor of general public participation at the UN:

- 1. Shows global consensus for policy making to member nations on issues of a global nature.
- 2. Brings forth the idea of a global community as opposed to just a state structured world.
- 3. Provides for a more direct conduit for general public sentiment as opposed to the more filtered voice through traditional channels.
- 4. It lets people show their feelings to certain initiatives at the United Nations peacefully rather than physical forms of protest which can be disruptive as is traditionally the case outside of the United Nations.

Stated reasons for voting against general public participation at the UN:

- 1. Will slow down work at the United Nations even more.
- 2. Online voting at the UN will skew results based on nationalistic and nation population size, rather than the one vote one nation concept.
- 3. The general public may not be as informed on the issues to participate with intellectual understanding and dispassion and may vote emotionally and ill informed with dire consequences.

In conclusion the percentage in favor of supporting the idea of permanent ongoing participation of the general public at the United Nations and in all aspects of United Nations activities is 72.34 percent which as a real number out of the total world population of 7.4 billon people equates to 5.35 billion people. That is a number greater than any individual nation on earth. As a group, these people deserve a voice at the United Nations independent of where they live or which nation they fall under because the general public are the ultimate stakeholders in all UN activities. For practical and pragmatic reasons this was not possible before, but now with new technical innovations currently available, this form of participation is finally possible. They should now have a voice and be able to participate in United Nations activities.

# **B. The Cell Phone Application**

The IAIJ/UN General Public Participation cell phone application is available for downloaded from IAIJ servers.

Go to the link below to download the application: [http://iaij.org/UN\\_Cell\\_Phone\\_App.htm](http://iaij.org/UN_Cell_Phone_App.htm)

To install the application (app) follow these instructions:

1. Download the apk on your Android device.

2. Find the app on your device (probably in "Downloads") with a file manager.

3. Click on the apk file and it self-installs.

4. Android will probably stop the installation because the apk is not from Google Play. So just make an exception for the app in the settings which should pop up automatically and it will continue to self install. Accept the permissions and you open the app and are ok to proceed to use the application.

5. Don't see the IAIJ icon? Go to you app drawer, find the app and icon/widget and drag the widget to your home screen.

When installed successfully you click on the IAIJ icon and will be presented with a screen like the one presented below:

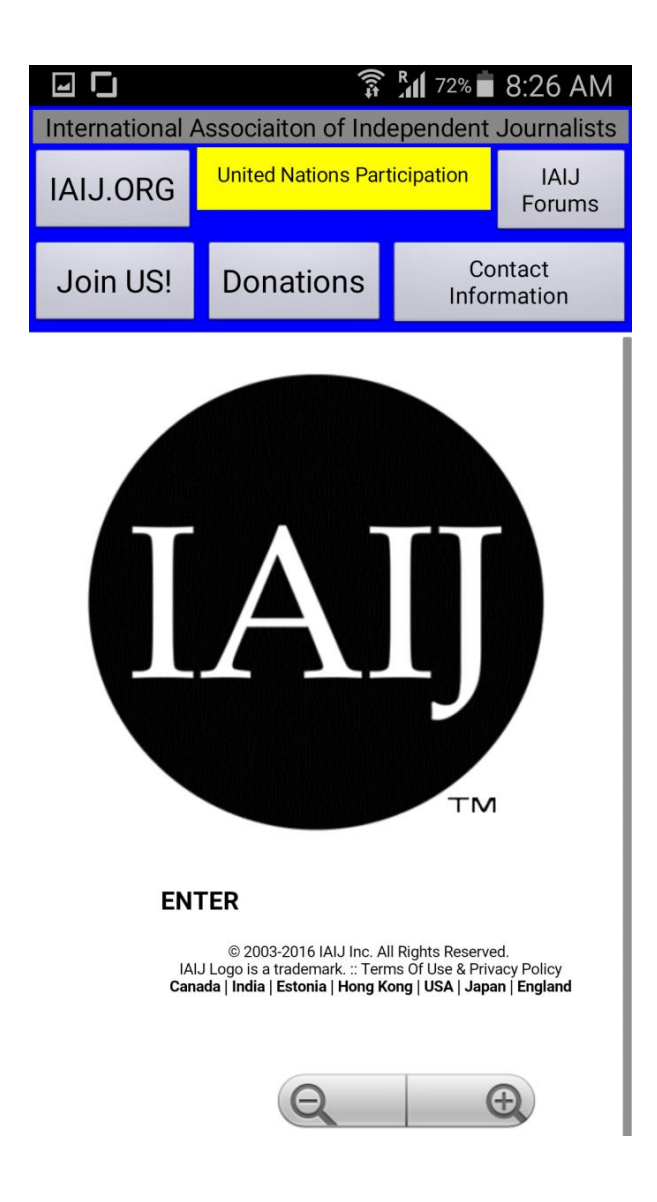

The cell phone application (app) used for this study was made with the MIT "App Inventor 2" application for Android cell phones. This cloud based application is only for the Android operating system and was chosen for ease of use. The App Inventor 2 application used application blocks of coding as opposed to straight line by line coding to make an Android application. Therefore, ordinary individuals and many school aged young people can successfully make applications that can be published and even made available on the Google Play Store for download.

Our application was made for the International Association of Independent Journalists Inc. (IAIJ) organization. So the first page when you launch the app is for IAIJ but one yellow button that says "United Nations Participation" redirects you to a second page that has the UN mobile website on the lower part of the screen and the applications to follow UN activities on the upper part of the screen:

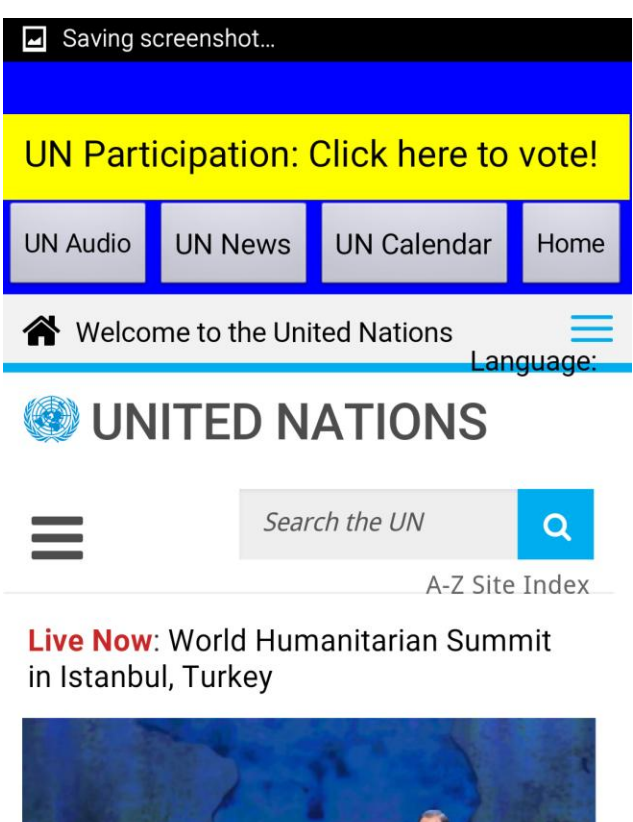

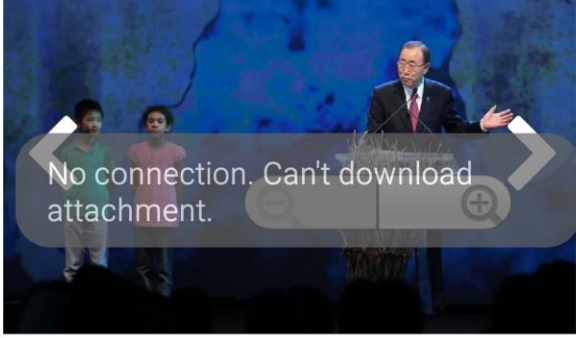

**IINOCHA** IIN Corretory Ceneral Ran Ki

Here are the three applications presented to inform and follow UN activities:

**UN Audio Channels**. Is a United Nations application that lets you listen in real time and recorded audio on events happening at the United Nations. From the Google Play Store:

"Be up to date on what is happening in the United Nations and around the world, straight from the source. Listen to the latest news bulletins and features stories, daily radio programs, interviews, daily press briefings and live coverage of many UN General Assembly and Security Council meetings. Available in Arabic, Chinese, English, French, Portuguese, Russian, Spanish, and Kiswahili.

You can stream the audio or place an in-app voice call from the following countries: Brazil, South Africa, Switzerland, and United States.

The UN Audio Channel app by AudioNow® Digital allows listeners access to: -Live stream programming

- -Live call-to-listen access to programming
- -Recorded programming
- -Bandwidth selection, leading to reduced data charges

-Interactive messaging services embedded in the app including: Facebook, Twitter, and Weibo."il

**UN News Reader.** Is a United Nations application the shows you the news that happens at the United Nations in an archived and real-time manner. From the Google Play Store:

"The UN News Reader app for Android directly connects readers with the latest UN news feeds that are available in all six UN official languages - Arabic, Chinese, English, French, Russian and Spanish.

In addition to news feeds it also offers compact information about the UN through links to the UN main web site, Events Calendar, Calendar of Observances, Basic Facts about the United Nations (English version only), UN Multimedia, UN Radio, Twitter, Facebook, Weibo as well as many other features."<sup>iii</sup>

**UN Calendar of Observances.** Is an application that shows United Nations activities in a calendar configuration. From the Google Play Store:

"United Nations observances promote awareness of and action on important political, social, cultural, humanitarian or human rights issues. The free UN Calendar Android app provides details of UN observances, as well as ways to get involved in related events and links to obtain further information. It illustrates how the United Nations makes a difference in peace and security, economic development, social development, human rights, the environment, international law, humanitarian affairs and global health.

The UN Calendar app features interactive components about UN achievements, links to related videos and photos and options for sharing information via social networking sites. It can store UN observances in the native phone calendar, with the option of a reminder alert. The app can also be used independently, or easily and safely disengaged from the native calendar.

Content is now available in all six UN official languages: Arabic, Chinese, English, French, Russian and Spanish, as well as Bahasa Indonesia and Kazakh. Simply change the language settings to access the app in your language!"<sup>iv</sup>

### **The United Nations Mobile Website.**

The United Nations Mobile Website is displayed with full access to all parts of the UN. This application used the mobile website available from the United Nations.<sup>v</sup>

### **The Proposition Page:**

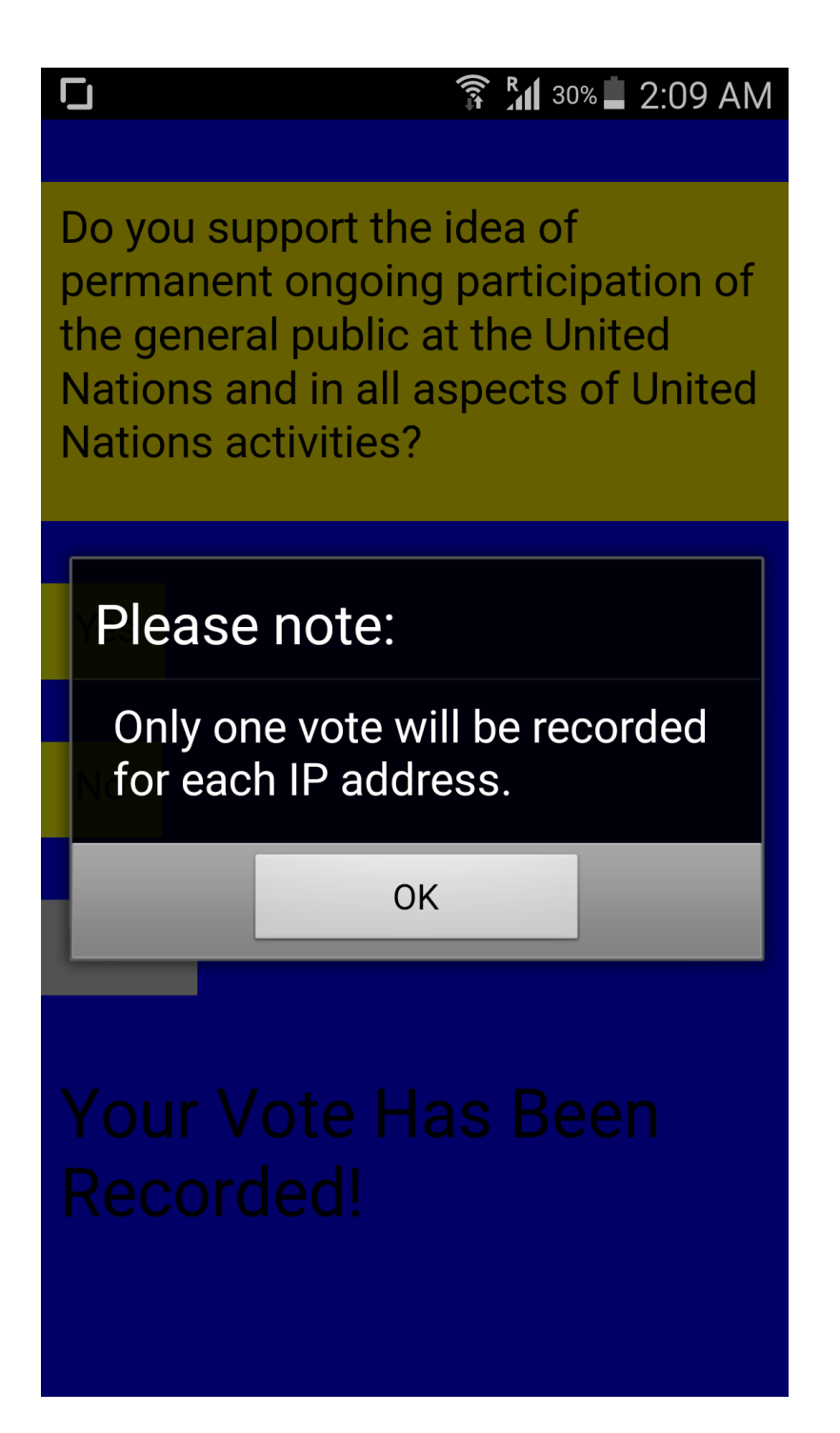

A yellow button on the second page with all the UN website and applications is the button that takes you to participate by vote on whatever UN activity is being discussed and allows you by vote tally to show your opinion on the

proposition presented. This third page is a proposition page with a "yes" or "no" button. Hitting either will confirm your vote. Only one vote is allowed for each IP address. Vote totals for this test application are by page views for yes or no and filtered for multiple IP votes. The actual method of tallying data for a genuine UN vote would be more elaborate, but for our test purposes this method proved very simple and reliable.

### **Discussion on Cell Phone Voting Application and Usage:**

The specifics of all the aspects of the application and usage are too involved to go into here but that is the general idea. We could have several servers around the world to create the necessary redundancy to have reliability and capacity for worldwide usage. Let's take, for example, servers located at present IAIJ communication hubs like Canada, United States of America, United Kingdom of Great Britain and Northern Ireland, India, Japan and Hong Kong Special Administrative Region of the People's Republic of China; and with the main hub at a neutral telecommunications hub like Estonia. You also have to advertise these applications, so in addition to all of the above we would need advertising to inform the public of its existence to have a successful launch of the application.

In this very simple way, general public participation by anyone in the world is possible to guide member nations in global policy making by showing raw population approval or disapproval for the proposition under discussion. The application in question was for Android based cell phones but iOS (iPhone) and Windows 10 (phones and desktop applications are the same) applications are easy to make available. Of course the general public cannot have a vote at the United Nations as member nations have, but poll numbers on a proposition are sometimes persuasive in policy making at the international level. General public participation through the use of cell phones and desktop computers is a viable reality in terms of using applications for that purpose.

### **IAIJ Cell Phone Application Coding:**

IAIJ Cell Phone Application Coding for the proposition page can be found at the end of the report in the appendix section.

## **C. Infrastructure Requirements**

If we can make a cell phone application available to the general public for use in participating at the United Nations, the next question to address is whether the current internet infrastructure is capable of handling a vote where all 7.4 billion could vote in a single day. To investigate this we need some facts and figures as follows:

Definition of nomenclature:

- 1 Bit  $=$  Binary Digit
- $\cdot$  8 Bits = 1 Byte
- $\cdot$  1024 Bytes = 1 Kilobyte
- $\cdot$  1024 Kilobytes = 1 Megabyte
- $\cdot$  1024 Megabytes = 1 Gigabyte
- $\cdot$  1024 Gigabytes = 1 Terabyte
- $\cdot$  1024 Terabytes = 1 Petabyte
- $\cdot$  1024 Petabytes = 1 Exabyte
- $\cdot$  1024 Exabytes = 1 Zettabyte
- $\cdot$  1024 Zettabytes = 1 Yottabyte
- $\cdot$  1024 Yottabytes = 1 Brontobyte
- $\cdot$  1024 Brontobytes = 1 Geopbyte

Annual (Projected) Global Ip traffic (2016): 1.1 zettabytes (year), 88.4 exabytes (month).<sup>vi</sup>

Traffic from wireless and mobile devices will exceed traffic from wired devices by 2016. Wired devices will only account for 47 percent of ip traffic.<sup>vii</sup>

Internet Users (30 Nov 2015): 3,366.261,156 / Percentage of population: 46.4%.<sup>viii</sup>

3 exabytes per day.

1mb of data for each vote. From the website polleverywhere.com: "Each web client will initially load approximately 780KB. There is an initial load, then the rest of the presentation happens in under  $1KB$  per poll." $x$ 

Data size of our own question is: 741KB (or about 1MB on average).

Having 7.4 billion users voting in one day equates to .25 of one percent of the total data capacity of the internet for the day in question.

To put this into perspective, realize that Facebook gets approximately 4.5 billion "likes" a day which is sort of a vote so the question of whether the current internet infrastructure can handle the strain of a popular UN vote among the general public must be seen as a yes. $x$ 

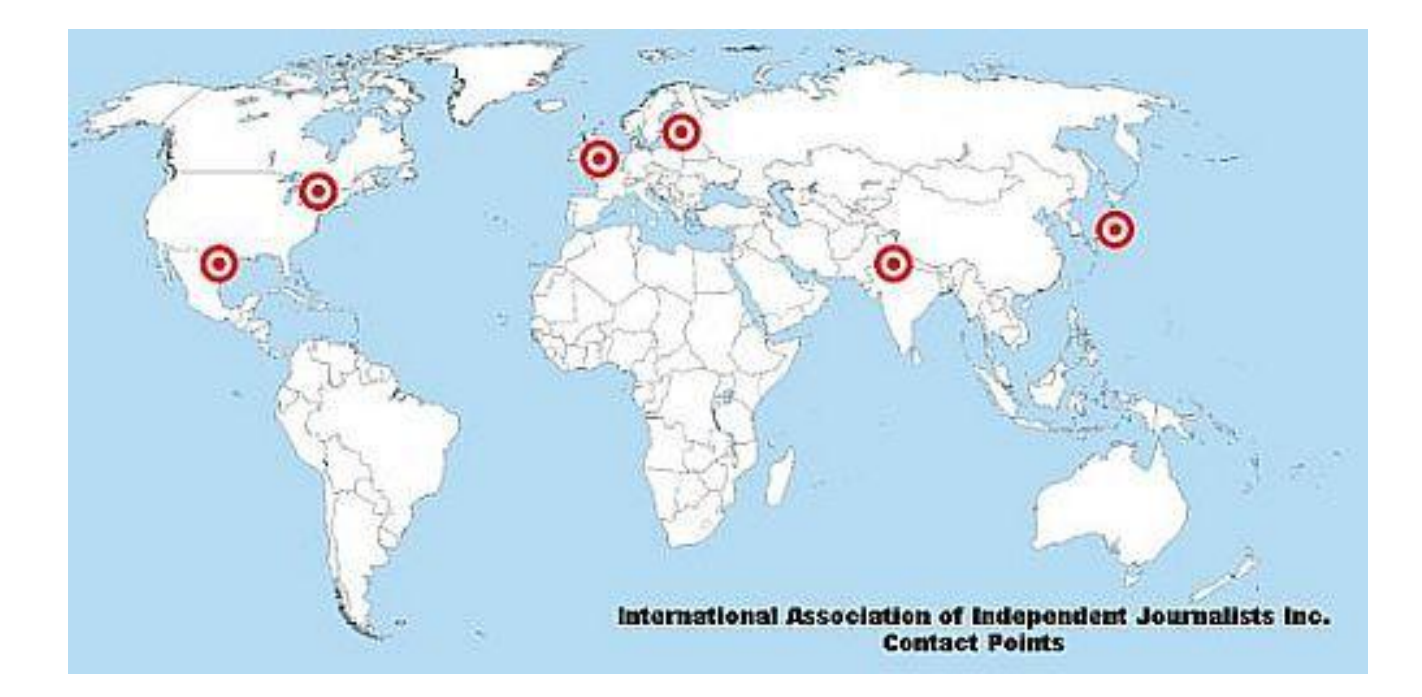

### **Discussion of Infrastructure Requirements for a 7.4 Billion General Public Vote:**

For light use during non critical times we could use a distribution of servers in Canada, United States of America, United Kingdom of Great Britain and Ireland, Special province of China, Japan, India and Estonia. For more active involvement we would have to utilize servers on preexisting platforms such as Google's Jupiter platform or Facebook where the application could be integrated into the Facebook application itself. As of 2013 Microsoft had over one million servers.<sup>xi</sup> IBM has the most servers it would seem but most would not be available for an idea such as ours which leads to Google with 900,000 servers<sup>xii</sup> or Facebook which has been estimated at around 180,000 servers in 2012.<sup>xiii</sup>

We would not expect a vote to be so popular as to have all seven to eight billion people involved but even such a number could be rolled out over a few days at most for global consensus. But realistically both platforms (Google and Facebook) could offer same day use without compromising their core operations.

Finally, even though only about half of the world is currently online, by the time implementation could occur most of the world will be online and most of those through their cell phones as been the case in Africa. It also must be stated that the ability to access the internet must remain available to all in order for this form of participation to work as intended.

In conclusion, if our vote is 1mb per voter, multiplied by 7.4 billion, it would equal one quarter of one percent of all internet traffic in one day. By that figure alone we are confident in saying that the current internet infrastructure is fully capable of handling a one day vote by everyone on earth.

## **D. Working within the Charter of the United Nations**

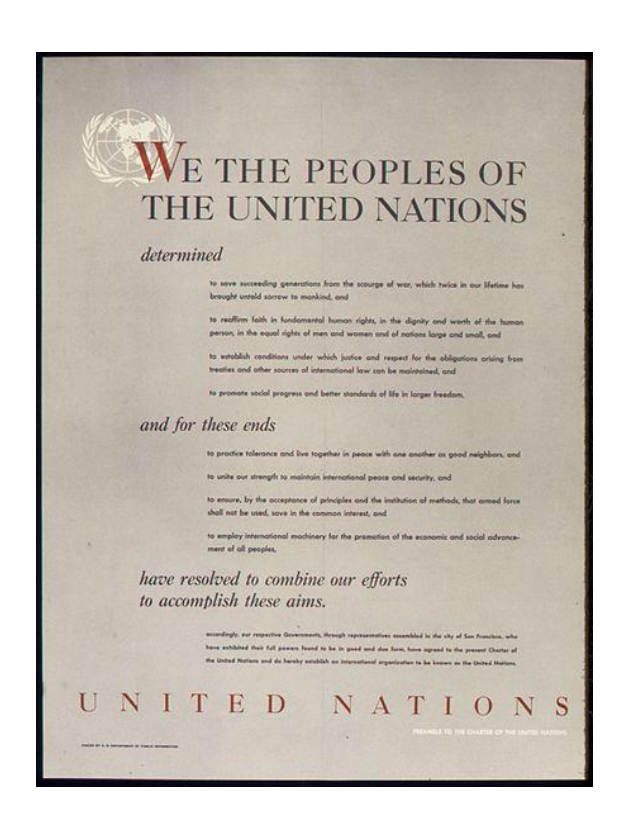

To accommodate true general public participation at the United Nations, we may have to allow this participation as an in-house entity of the United Nations under the control of "The Economic and Social Council" (ECOSOC) as there is no organization of the general public. So if it has to be an organization then I submit that the United Nations itself is the organization of the general public and as such does not require acceptance through the Committee on NGOs as the United Nations does not need to vet itself to have status at the United Nations. The general public is the most basic form of association of men and women and has rights to participate as granted in the Preamble of the United Nations Charter and the articles that follow.

Therefore, when looking at the idea of general public participation at the United Nations we shall start with the Preamble to the Charter of the United Nations, a preamble which at its end creates the idea and name: The United Nations:

#### "Preamble

#### **WE THE PEOPLES OF THE UNITED NATIONS DETERMINED**

- to save succeeding generations from the scourge of war, which twice in our lifetime has brought untold sorrow to mankind, and
- to reaffirm faith in fundamental human rights, in the dignity and worth of the human person, in the equal rights of men and women and of nations large and small, and
- to establish conditions under which justice and respect for the obligations arising from treaties and other sources of international law can be maintained, and
- to promote social progress and better standards of life in larger freedom,

#### **AND FOR THESE ENDS**

- to practice tolerance and live together in peace with one another as good neighbours, and
- to unite our strength to maintain international peace and security, and
- to ensure, by the acceptance of principles and the institution of methods, that armed force shall not be used, save in the common interest, and
- to employ international machinery for the promotion of the economic and social advancement of all peoples,

#### **HAVE RESOLVED TO COMBINE OUR EFFORTS TO ACCOMPLISH THESE AIMS**

Accordingly, our respective Governments, through representatives assembled in the city of San Francisco, who have exhibited their full powers found to be in good and due form, have agreed to the present Charter of the United Nations and do hereby establish an international organization to be known as the United Nations.">

Please note this passage in the Preamble of the Charter of the United Nations: "to reaffirm faith in fundamental human rights, in the dignity and worth of the human person, in the equal rights of men and women and of nations large and small".<sup>xv</sup> Now please note the section of that passage: "in the equal rights of men and women and of nations large and small". $^{xvi}$  So men and women and of nations large and small are all equal in rights at this entity called the United Nations. Also note that these "men and women" are plural and general in nature and as such are the general public. That passage is important as the preamble gives broad direction to the articles that follow. Most of the articles relate to "nations' but the ones that men and women have some relevance reside in Article 8 and the ECOSOC articles (Articles 61-72 and specifically: 71) of the charter and it is there that we find the ability to allow public participation at the United Nations.

Perhaps the architects of the charter held this idea of men and women and nations large and small to be equal as true and noble, but knew all along that the pragmatic implications made it impossible for individuals to participate at the United Nations in the same way as nations could. However, with new technology it is now possible for that statement to finally ring true! All we need is the desire in member nations and the bureaucracy of the United Nations and the embracing of these new technological tools to bring participation of all women and men to all activities at the United Nations. There is no argument of men and women being allowed to participate at the United Nations on an equal footing with nations, that is a given in the preamble. Then note Article 8:

#### "Article 8

The United Nations shall place no restrictions on the eligibility of men and women to participate in any capacity and under conditions of equality in its principal and subsidiary organs."XVII

Thus from "Article 8" we have verification of men and women to have no restrictions to participate. Taken in the broadest interpretation that must logically hold valid, the general public which consists of men and women shall have no restriction on eligibility to participate at the United Nations. It then only becomes a matter as to how to practically and pragmatically allow this participation. And note that it says "in its principal and subsidiary organs"xviii meaning from General Assembly down. Our current practical solution of popular voting on global issues through ECOSOC and that information available to the General Assembly on global matters, would appear to meet the goals of Article 8 allowing a practical method of participation in principle and subsidiary organs of the United Nations.

#### "Article 71

The Economic and Social Council may make suitable arrangements for consultation with nongovernmental organizations which are concerned with matters within its competence. Such arrangements may be made with international organizations and, where appropriate, with national organizations after consultation with the Member of the United Nations concerned." xix

Representatives are the general public that vote as this will always be a subset of the entire population or a percentage in favor vote, but even if everyone votes, they are still representatives as it is that single determination of the vote that will reside at the United Nations duly presented by United Nations officials to the General Assembly and its subsidiary organs.

In Article 71 organizations are given the ability to participate at the United Nations. With this utility in mind, can the general public be looked at as an organization? The Macmillan Dictionary defines "organization" as: "a group of people who have a particular shared purpose or interest, for example a political party or charity."<sup>XX</sup> I would say people that want to vote on some proposition at the UN are an organization within the terms of the Article 71. They are there with a particular purpose to vote and participate in the running of human society.

But while we can show that the general public has a right to be involved at the United Nations; how can it function there without being a typical organization with elected officers and staff? The answer is that the organization in question is the United Nations itself. The organizational structure must be the United Nations itself with unrestricted membership for all of the general public. As an organization that vets NGO organizations for inclusion to UN activities, it does not have to vet itself to act in a fiduciary role for the general public to participate in UN activities of all kinds. I would also posit that as per the Charter of the United Nations, it may not even need the endorsement of a UN member nations vote to go forward with general public participation at the UN as the general public is so obviously ensured to be a stakeholder of the highest order at the UN. But in this pragmatic reality the International Court of Justice could probably clarify this functionality if needed. As it stands I see no reason based on the Charter of the United Nations, not to allow ECOSOC the ability to administer and make permanent ongoing general public participation a reality at the United Nations.

In conclusion, the rights of the general public to participate at the UN in its principle and subsidiary organs is a given from the Charter of the United Nations. In the Preamble of the Charter of the United Nations we see men and women which are the general public, are placed on an equal footing with nations large and small and in Article 8 are given unrestricted access to the principle and subsidiary organs of the United Nations. Representatives are the general public that vote as this will always be a subset of the entire population or a percentage in favor vote, but even if everyone votes, they

are still representatives as it is that single determination of the vote that will reside at the United Nations duly presented by United Nations officials to the General Assembly and its subsidiary organs. The only reason this form of participation has not happened in a pragmatic way is that, until now, the technology didn't exist to make it possible. Now that we have the technology, we are obligated by moral and obligatory reasons found in the Charter of the United Nations to make this happen.

Again, if this issue remains divisive at the ECOSOC and the Committee on NGOs level, the report suggests they obtain a ruling from the International Court of Justice.

#### **Discussion of the United Nations Charter and of General Public Participation at the United Nations:**

Having the United Nations (and most probably through the ECOSOC organ of the UN) organize and implement this program is the most pragmatic and least divisive method of enabling the general public to participate at the United Nations, especially if it is about voting for global propositions that affect us all. The United Nations is thought to be most fair and a neutral venue of discussion and debate on international issues. Having ECOSOC oversee the program to enable the general public to participate at the United Nations is the obvious choice for organization and administration of all programs relating to this form of general public participation. Having the general public vote on issues of international importance also helps in the charter's original purpose as votes against war with other nations is almost always a vote against in the general public of the world (and if anyone disputes that the general public abhor war then I suggest we have an online vote on the matter as proposed in this report to prove the claim), and as such will help with the United Nation's mandate of ending war.

### **IV. CONCLUSIONS**

For permanent ongoing general public participation at the United Nations to become a reality we needed to show that the majority of the general public wanted this participation, that there was a utility to make this possible in a cell phone application, that the internet infrastructure could handle this type of activity, and that the Charter of the United Nations allowed for this participation; and having done all of these prerequisites, this form of permanent ongoing general public participation at the United Nations should become reality. From the report it was shown that even with a small sample size, we attained a result that clearly shows majority support (72.34%) for the idea of permanent ongoing participation of the general public in all United Nations events and activities. That should come as no real surprise, but the idea of this type of participation was always a pragmatic impossibility until now. Current technology along with access to the internet by cell phones or desktop computers makes connecting to almost everyone in the world a reachable reality. In this report we were able to make a cell phone application that would allow anyone the opportunity to participate at United Nations activities and even vote on propositions. In fact the Android application we developed was constructed on a MIT application program developed for school kids and the general public. Yes, a ten to thirteen year old student could have made the application themselves! Next we showed that the current internet infrastructure would easily allow a global vote in one day or rolled out over several days as needed. With the practical aspects of permanent ongoing participation of the general public at the UN a practical reality, it can only be surmised that the final issue is one of the will to make this happen. In the Charter of the United Nations the Preamble clearly includes men and women alongside nations big and small in terms of importance. This preamble is guidance for the articles that follow and opens the door for some type of representation of the totality of men and women outside of traditional organizations to participate at the UN, and the primary organ available to do this is ECOSOC (United Nations Economic and Social Council) in Articles 61 to 72. There are many reasons to go ahead with permanent ongoing participation of the general public at UN activities. The first is to get general consensus on popular global issues for guidance in developing world-wide policies. The second is that geo-political issues could allow affected citizens an effective outlet for their views and opinions in a non-disruptive and non-violent way as opposed to the physical protest in the past. This type of participation makes people feel more in control of their lives and a true sense of self-determination. In the end, the most powerful arguments would be that the general public have a right to some form of participation in world activities and decision making, and there will be less

chance of war as most of the general public abhor war at any cost (and if anyone disputes that the general public abhor war then I suggest we have an online vote on the matter as proposed in this report to prove the claim), and that was one of the principal reasons for the creation of the United Nations in the first place.

This report and its results should not be taken as the conclusive statement on the matter, but it is hoped that this report can open a formal discussion (and possible action) at the United Nations into the possibility of permanent ongoing participation of the general public in United Nations events and activities. A more involved discussion on every aspect touched on in this report, and consensus by member nations as to the desirability and possible timeline for a slow and measured rollout of such an idea, may be advantageous and could to be attained. However, the idea of permanent ongoing general public participation at the United Nations has arrived. Whatever the outcome, this issue needs a formal investigation and discussion and the resultant possibilities available to be acted on. All we need is the will to start this process. That time has arrived!

Finally as stated in the introduction: This request of the general public to participate at the United Nations in all its activities and the report that supports that request are therefore now formally served to the UN bodies at the *"Resumed Session of the Committee on NGOs" (May 23 to June 1, 2016) at United Nations Headquarters in New York City (New York, United States of America*); and a reply from the United Nations as to action taken on this matter will be accepted by the International Association of Independent Journalists Inc. and duly sent to news agencies and social media around the world as an act of transparency. If an immediate consensus is not reached, this report recommends that the issue be taken to the International Court of Justice for a final ruling. We now await your reply.

# **V. RECOMMENDATIONS**

- 1. That the idea of permanent ongoing participation of the general public at United Nations activities be recognized as a legitimate formal talking point.
- 2. That the ability of this form of participation (an on-line internet based cell phone and desktop computer application) be acknowledged as a legitimate form of participation enabled through the Charter of the United Nations.
- 3. That private industry be considered to help make on-line world-wide general public voting part of the internet infrastructure to make permanent ongoing participation of the general public at United Nations activities a reality.
- 4. The importance of the internet cannot be dismissed. The internet should remain free as the ability to access a free internet is vital for everyone to have the right of freedom of opinion and ultimately self-determination by consensus of everyone on earth and at the United Nations.
- 5. That the results of consensus on global issues presented to the general public have some weight in decision making at the United Nations.

### **APPENDIX**

### Appendix A:

## **Source Code for the Proposition Question for UN General Public Participation (IAIJ APK 2.6)**

UN\_Proposition package appinventor.ai\_fortressoffreedom.IAIJ; import com.google.appinventor.components.common.PropertyTypeConstants; import com.google.appinventor.components.runtime.Button; import com.google.appinventor.components.runtime.Component; import com.google.appinventor.components.runtime.EventDispatcher; import com.google.appinventor.components.runtime.Form; import com.google.appinventor.components.runtime.HandlesEventDispatching; import com.google.appinventor.components.runtime.HorizontalArrangement; import com.google.appinventor.components.runtime.Label; import com.google.appinventor.components.runtime.Notifier; import com.google.appinventor.components.runtime.WebViewer; import com.google.appinventor.components.runtime.errors.YailRuntimeError; import com.google.appinventor.components.runtime.util.RetValManager; import com.google.appinventor.components.runtime.util.RuntimeErrorAlert; import com.google.youngandroid.runtime; import gnu.expr.Language; import gnu.expr.ModuleBody; import gnu.expr.ModuleInfo; import gnu.expr.ModuleMethod; import gnu.expr.SetExp; import gnu.kawa.functions.ArithOp; import gnu.kawa.functions.Format; import gnu.kawa.functions.GetNamedPart; import gnu.kawa.functions.ParseFormat; import gnu.kawa.reflect.Invoke; import gnu.kawa.reflect.SlotGet; import gnu.kawa.reflect.SlotSet; import gnu.kawa.xml.XDataType; import gnu.lists.Consumer; import gnu.lists.FString; import gnu.lists.LList; import gnu.lists.Pair; import gnu.lists.PairWithPosition; import gnu.lists.Sequence; import gnu.lists.VoidConsumer; import gnu.mapping.CallContext; import gnu.mapping.Environment; import gnu.mapping.Procedure; import gnu.mapping.PropertySet; import gnu.mapping.SimpleSymbol; import gnu.mapping.Symbol;

import gnu.mapping.Values; import gnu.mapping.WrongType; import gnu.math.IntNum; import kawa.lang.Promise; import kawa.lib.lists; import kawa.lib.misc; import kawa.lib.strings; import kawa.standard.Scheme; import kawa.standard.require; /\* compiled from: UN\_Proposition.yail \*/ public class UN\_Proposition extends Form implements Runnable { static final SimpleSymbol Lit0; static final SimpleSymbol Lit1; static final SimpleSymbol Lit10; static final FString Lit11; static final SimpleSymbol Lit12; static final FString Lit13; static final FString Lit14; static final SimpleSymbol Lit15; static final SimpleSymbol Lit16; static final FString Lit17; static final FString Lit18; static final SimpleSymbol Lit19; static final SimpleSymbol Lit2; static final IntNum Lit20; static final FString Lit21; static final FString Lit22; static final SimpleSymbol Lit23; static final FString Lit24; static final FString Lit25; static final SimpleSymbol Lit26; static final IntNum Lit27; static final SimpleSymbol Lit28; static final FString Lit29; static final SimpleSymbol Lit3; static final SimpleSymbol Lit30; static final SimpleSymbol Lit31; static final PairWithPosition Lit32; static final SimpleSymbol Lit33; static final SimpleSymbol Lit34; static final PairWithPosition Lit35; static final SimpleSymbol Lit36; static final SimpleSymbol Lit37; static final FString Lit38; static final SimpleSymbol Lit39; static final SimpleSymbol Lit4; static final IntNum Lit40; static final FString Lit41; static final FString Lit42; static final SimpleSymbol Lit43; static final FString Lit44; static final FString Lit45; static final SimpleSymbol Lit46; static final IntNum Lit47; static final FString Lit48; static final PairWithPosition Lit49;

static final SimpleSymbol Lit5; static final PairWithPosition Lit50; static final SimpleSymbol Lit51; static final FString Lit52; static final SimpleSymbol Lit53; static final FString Lit54; static final FString Lit55; static final SimpleSymbol Lit56; static final FString Lit57; static final FString Lit58; static final SimpleSymbol Lit59; static final IntNum Lit6; static final IntNum Lit60; static final FString Lit61; static final PairWithPosition Lit62; static final SimpleSymbol Lit63; static final FString Lit64; static final SimpleSymbol Lit65; static final FString Lit66; static final FString Lit67; static final FString Lit68; static final FString Lit69; static final SimpleSymbol Lit7; static final FString Lit70; static final SimpleSymbol Lit71; static final SimpleSymbol Lit72; static final SimpleSymbol Lit73; static final SimpleSymbol Lit74; static final SimpleSymbol Lit75; static final SimpleSymbol Lit76; static final SimpleSymbol Lit77; static final SimpleSymbol Lit78; static final SimpleSymbol Lit79; static final SimpleSymbol Lit8; static final SimpleSymbol Lit80; static final SimpleSymbol Lit81; static final SimpleSymbol Lit82; static final SimpleSymbol Lit9; public static UN\_Proposition UN\_Proposition; static final ModuleMethod lambda\$Fn1 = null; static final ModuleMethod lambda\$Fn10 = null; static final ModuleMethod lambda\$Fn11 = null; static final ModuleMethod lambda\$Fn12 = null; static final ModuleMethod lambda\$Fn13 = null; static final ModuleMethod lambda\$Fn14 = null; static final ModuleMethod lambda\$Fn15 = null; static final ModuleMethod lambda\$Fn16 = null; static final ModuleMethod lambda\$Fn2 = null; static final ModuleMethod lambda\$Fn3 = null; static final ModuleMethod lambda\$Fn4 = null; static final ModuleMethod lambda\$Fn5 = null; static final ModuleMethod lambda\$Fn6 = null; static final ModuleMethod lambda\$Fn7 = null; static final ModuleMethod lambda\$Fn8 = null; static final ModuleMethod lambda\$Fn9 = null; public Boolean \$Stdebug\$Mnform\$St;

public final ModuleMethod \$define; public Button Button1; public final ModuleMethod Button1\$Click; public Button Button2; public final ModuleMethod Button2\$Click; public Button Button3; public final ModuleMethod Button3\$Click; public HorizontalArrangement HorizontalArrangement1; public HorizontalArrangement HorizontalArrangement2; public HorizontalArrangement HorizontalArrangement3; public Label Label2; public Label Label3; public Label Label4; public Label Label5; public Label Label6; public Notifier Notifier1; public WebViewer WebViewer1; public WebViewer WebViewer2; public final ModuleMethod add\$Mnto\$Mncomponents; public final ModuleMethod add\$Mnto\$Mnevents; public final ModuleMethod add\$Mnto\$Mnform\$Mndo\$Mnafter\$Mncreation; public final ModuleMethod add\$Mnto\$Mnform\$Mnenvironment; public final ModuleMethod add\$Mnto\$Mnglobal\$Mnvar\$Mnenvironment; public final ModuleMethod add\$Mnto\$Mnglobal\$Mnvars; public final ModuleMethod android\$Mnlog\$Mnform; public LList components\$Mnto\$Mncreate; public final ModuleMethod dispatchEvent; public LList events\$Mnto\$Mnregister; public LList form\$Mndo\$Mnafter\$Mncreation; public Environment form\$Mnenvironment; public Symbol form\$Mnname\$Mnsymbol; public Environment global\$Mnvar\$Mnenvironment; public LList global\$Mnvars\$Mnto\$Mncreate; public final ModuleMethod is\$Mnbound\$Mnin\$Mnform\$Mnenvironment; public final ModuleMethod lookup\$Mnhandler; public final ModuleMethod lookup\$Mnin\$Mnform\$Mnenvironment; public final ModuleMethod process\$Mnexception; public final ModuleMethod send\$Mnerror; /\* compiled from: UN\_Proposition.yail \*/ public class frame extends ModuleBody { UN\_Proposition \$main; public int match1(ModuleMethod moduleMethod, Object obj, CallContext callContext) { switch (moduleMethod.selector) { case ParseFormat.SEEN\_MINUS /\*1\*/: callContext.value1 = obj; callContext.proc = moduleMethod; callContext.pc = 1; return 0; case XDataType.ANY\_ATOMIC\_TYPE\_CODE /\*3\*/: if (!(obj instanceof Symbol)) { return -786431; } callContext.value1 = obj; callContext.proc = moduleMethod; callContext.pc = 1;

return 0; case ArithOp.DIVIDE\_INEXACT /\*5\*/: if (!(obj instanceof Symbol)) { return -786431; } callContext.value1 = obj; callContext.proc = moduleMethod; callContext.pc = 1; return 0; case ArithOp.ASHIFT\_LEFT /\*10\*/: callContext.value1 = obj; callContext.proc = moduleMethod; callContext.pc = 1; return 0; case ArithOp.ASHIFT\_RIGHT /\*11\*/: callContext.value1 = obj; callContext.proc = moduleMethod; callContext.pc = 1; return 0; case ArithOp.LSHIFT\_RIGHT /\*12\*/: if (!(obj instanceof UN\_Proposition)) { return -786431; } callContext.value1 = obj; callContext.proc = moduleMethod; callContext.pc = 1; return 0; default: return super.match1(moduleMethod, obj, callContext); } } public int match2(ModuleMethod moduleMethod, Object obj, Object obj2, CallContext callContext) { switch (moduleMethod.selector) { case SetExp.DEFINING\_FLAG /\*2\*/: if (!(obj instanceof Symbol)) { return -786431; } callContext.value1 = obj; callContext.value2 = obj2; callContext.proc = moduleMethod; callContext.pc = 2; return 0; case XDataType.ANY\_ATOMIC\_TYPE\_CODE /\*3\*/: if (!(obj instanceof Symbol)) { return -786431; } callContext.value1 = obj; callContext.value2 = obj2; callContext.proc = moduleMethod; callContext.pc = 2; return 0; case ArithOp.QUOTIENT /\*6\*/: if (!(obj instanceof Symbol)) { return -786431; }

```
callContext.value1 = obj;
callContext.value2 = obj2;
callContext.proc = moduleMethod;
callContext.pc = 2;
return 0;
case ArithOp.QUOTIENT_EXACT /*7*/:
callContext.value1 = obj;
callContext.value2 = obj2;
callContext.proc = moduleMethod;
callContext.pc = 2;
return 0;
case ArithOp.ASHIFT_GENERAL /*9*/:
callContext.value1 = obj;
callContext.value2 = obj2;
callContext.proc = moduleMethod;
callContext.pc = 2;
return 0;
case ArithOp.IOR /*14*/:
callContext.value1 = obj;
callContext.value2 = obj2;
callContext.proc = moduleMethod;
callContext.pc = 2;
return 0;
default:
return super.match2(moduleMethod, obj, obj2, callContext);
}
}
public int match4(ModuleMethod moduleMethod, Object obj, Object obj2, Object
obj3, Object obj4, CallContext callContext) {
switch (moduleMethod.selector) {
case SetExp.PREFER_BINDING2 /*8*/:
callContext.value1 = obj;
callContext.value2 = obj2;
callContext.value3 = obj3;
callContext.value4 = obj4;
callContext.proc = moduleMethod;
callContext.pc = 4;
return 0;
case ArithOp.AND /*13*/:
if (!(obj instanceof UN_Proposition)) {
return -786431;
}
callContext.value1 = obj;
if (!(obj2 instanceof Component)) {
return -786430;
}
callContext.value2 = obj2;
if (!(obj3 instanceof String)) {
return -786429;
}
callContext.value3 = obj3;
if (!(obj4 instanceof String)) {
return -786428;
}
callContext.value4 = obj4;
callContext.proc = moduleMethod;
```
callContext.pc = 4; return 0; default: return super.match4(moduleMethod, obj, obj2, obj3, obj4, callContext); } } public Object apply1(ModuleMethod moduleMethod, Object obj) { switch (moduleMethod.selector) { case ParseFormat.SEEN\_MINUS /\*1\*/: this.\$main.androidLogForm(obj); return Values.empty; case XDataType.ANY\_ATOMIC\_TYPE\_CODE /\*3\*/: try { return this.\$main.lookupInFormEnvironment((Symbol) obj); } catch (ClassCastException e) { throw new WrongType(e, "lookup-in-form-environment", 1, obj); } case ArithOp.DIVIDE\_INEXACT /\*5\*/: try { return this.\$main.isBoundInFormEnvironment((Symbol) obj) ? Boolean.TRUE : Boolean.FALSE; } catch (ClassCastException e2) { throw new WrongType(e2, "is-bound-in-form-environment", 1, obj); } case ArithOp.ASHIFT\_LEFT /\*10\*/: this.\$main.addToFormDoAfterCreation(obj); return Values.empty; case ArithOp.ASHIFT\_RIGHT /\*11\*/: this.\$main.sendError(obj); return Values.empty; case ArithOp.LSHIFT\_RIGHT /\*12\*/: this.\$main.processException(obj); return Values.empty; default: return super.apply1(moduleMethod, obj); } } public Object apply4(ModuleMethod moduleMethod, Object obj, Object obj2, Object obj3, Object obj4) { switch (moduleMethod.selector) { case SetExp.PREFER\_BINDING2 /\*8\*/: this.\$main.addToComponents(obj, obj2, obj3, obj4); return Values.empty; case ArithOp.AND /\*13\*/: try { try { try { try { return this.\$main.dispatchEvent((Component) obj, (String) obj2, (String) obj3, (Object[]) obj4) ? Boolean.TRUE : Boolean.FALSE; } catch (ClassCastException e) { throw new WrongType(e, "dispatchEvent", 4, obj4);

```
}
} catch (ClassCastException e2) {
throw new WrongType(e2, "dispatchEvent", 3, obj3);
}
} catch (ClassCastException e22) {
throw new WrongType(e22, "dispatchEvent", 2, obj2);
}
} catch (ClassCastException e222) {
throw new WrongType(e222, "dispatchEvent", 1, obj);
}
default:
return super.apply4(moduleMethod, obj, obj2, obj3, obj4);
}
}
public Object apply2(ModuleMethod moduleMethod, Object obj, Object obj2) {
switch (moduleMethod.selector) {
case SetExp.DEFINING_FLAG /*2*/:
try {
this.$main.addToFormEnvironment((Symbol) obj, obj2);
return Values.empty;
} catch (ClassCastException e) {
throw new WrongType(e, "add-to-form-environment", 1, obj);
}
case XDataType.ANY_ATOMIC_TYPE_CODE /*3*/:
try {
return this.$main.lookupInFormEnvironment((Symbol) obj,
obj2);
} catch (ClassCastException e2) {
throw new WrongType(e2, "lookup-in-form-environment", 1,
obj);
}
case ArithOp.QUOTIENT /*6*/:
try {
this.$main.addToGlobalVarEnvironment((Symbol) obj, obj2);
return Values.empty;
} catch (ClassCastException e22) {
throw new WrongType(e22, "add-to-global-var-environment", 1,
obj);
}
case ArithOp.QUOTIENT_EXACT /*7*/:
this.$main.addToEvents(obj, obj2);
return Values.empty;
case ArithOp.ASHIFT_GENERAL /*9*/:
this.$main.addToGlobalVars(obj, obj2);
return Values.empty;
case ArithOp.IOR /*14*/:
return this.$main.lookupHandler(obj, obj2);
default:
return super.apply2(moduleMethod, obj, obj2);
}
}
public Object apply0(ModuleMethod moduleMethod) {
switch (moduleMethod.selector) {
case ArithOp.XOR /*15*/:
return UN_Proposition.lambda2();
case SetExp.PROCEDURE /*16*/:
```
this.\$main.\$define(); return Values.empty; case Sequence.INT\_U8\_VALUE /\*17\*/: return UN\_Proposition.lambda3(); case Sequence.INT\_S8\_VALUE /\*18\*/: return UN\_Proposition.lambda4(); case Sequence.INT\_U16\_VALUE /\*19\*/: return UN\_Proposition.lambda5(); case Sequence.INT\_S16\_VALUE /\*20\*/: return UN\_Proposition.lambda6(); case Sequence.INT\_U32\_VALUE /\*21\*/: return UN\_Proposition.lambda7(); case Sequence.INT\_S32\_VALUE /\*22\*/: return UN\_Proposition.lambda8(); case Sequence.INT\_U64\_VALUE /\*23\*/: return UN\_Proposition.lambda9(); case Sequence.INT\_S64\_VALUE /\*24\*/: return this.\$main.Button1\$Click(); case Sequence.FLOAT\_VALUE /\*25\*/: return UN\_Proposition.lambda10(); case Sequence.DOUBLE\_VALUE /\*26\*/: return UN\_Proposition.lambda11(); case Sequence.BOOLEAN\_VALUE /\*27\*/: return UN\_Proposition.lambda12(); case Sequence.TEXT\_BYTE\_VALUE /\*28\*/: return UN\_Proposition.lambda13(); case Sequence.CHAR\_VALUE /\*29\*/: return this.\$main.Button2\$Click(); case XDataType.DAY\_TIME\_DURATION\_TYPE\_CODE /\*30\*/: return UN\_Proposition.lambda14(); case Sequence.CDATA\_VALUE /\*31\*/: return UN\_Proposition.lambda15(); case SetExp.SET\_IF\_UNBOUND /\*32\*/: return this.\$main.Button3\$Click(); case Sequence.ELEMENT\_VALUE /\*33\*/: return UN\_Proposition.lambda16(); case Sequence.DOCUMENT\_VALUE /\*34\*/: return UN\_Proposition.lambda17(); default: return super.apply0(moduleMethod); } } public int match0(ModuleMethod moduleMethod, CallContext callContext) { switch (moduleMethod.selector) { case ArithOp.XOR /\*15\*/: callContext.proc = moduleMethod; callContext.pc = 0; return 0; case SetExp.PROCEDURE /\*16\*/: callContext.proc = moduleMethod; callContext.pc = 0; return 0; case Sequence.INT\_U8\_VALUE /\*17\*/: callContext.proc = moduleMethod; callContext.pc = 0; return 0;

case Sequence.INT\_S8\_VALUE /\*18\*/: callContext.proc = moduleMethod; callContext.pc = 0; return 0; case Sequence.INT\_U16\_VALUE /\*19\*/: callContext.proc = moduleMethod; callContext.pc = 0; return 0; case Sequence.INT\_S16\_VALUE /\*20\*/: callContext.proc = moduleMethod; callContext.pc = 0; return 0; case Sequence.INT\_U32\_VALUE /\*21\*/: callContext.proc = moduleMethod; callContext.pc = 0; return 0; case Sequence.INT\_S32\_VALUE /\*22\*/: callContext.proc = moduleMethod; callContext.pc = 0; return 0; case Sequence.INT\_U64\_VALUE /\*23\*/: callContext.proc = moduleMethod; callContext.pc = 0; return 0; case Sequence.INT\_S64\_VALUE /\*24\*/: callContext.proc = moduleMethod; callContext.pc = 0; return 0; case Sequence.FLOAT\_VALUE /\*25\*/: callContext.proc = moduleMethod; callContext.pc = 0; return 0; case Sequence.DOUBLE\_VALUE /\*26\*/: callContext.proc = moduleMethod; callContext.pc = 0; return 0; case Sequence.BOOLEAN\_VALUE /\*27\*/: callContext.proc = moduleMethod; callContext.pc = 0; return 0; case Sequence.TEXT\_BYTE\_VALUE /\*28\*/: callContext.proc = moduleMethod; callContext.pc = 0; return 0; case Sequence.CHAR\_VALUE /\*29\*/: callContext.proc = moduleMethod; callContext.pc = 0; return 0; case XDataType.DAY\_TIME\_DURATION\_TYPE\_CODE /\*30\*/: callContext.proc = moduleMethod; callContext.pc = 0; return 0; case Sequence.CDATA\_VALUE /\*31\*/: callContext.proc = moduleMethod; callContext.pc = 0; return 0;

```
case SetExp.SET_IF_UNBOUND /*32*/:
callContext.proc = moduleMethod;
callContext.pc = 0;
return 0;
case Sequence.ELEMENT_VALUE /*33*/:
callContext.proc = moduleMethod;
callContext.pc = 0;
return 0;
case Sequence.DOCUMENT_VALUE /*34*/:
callContext.proc = moduleMethod;
callContext.pc = 0;
return 0;
default:
return super.match0(moduleMethod, callContext);
}
}
}
static {
Lit82 = (SimpleSymbol) new SimpleSymbol("lookup-handler").readResolve();
Lit81 = (SimpleSymbol) new SimpleSymbol("dispatchEvent").readResolve();
Lit80 = (SimpleSymbol) new SimpleSymbol("send-error").readResolve();
Lit79 = (SimpleSymbol) new
SimpleSymbol("add-to-form-do-after-creation").readResolve();
Lit78 = (SimpleSymbol) new SimpleSymbol("add-to-global-vars").readResolve();
Lit77 = (SimpleSymbol) new SimpleSymbol("add-to-components").readResolve();
Lit76 = (SimpleSymbol) new SimpleSymbol("add-to-events").readResolve();
Lit75 = (SimpleSymbol) new
SimpleSymbol("add-to-global-var-environment").readResolve();
Lit74 = (SimpleSymbol) new
SimpleSymbol("is-bound-in-form-environment").readResolve();
Lit73 = (SimpleSymbol) new
SimpleSymbol("lookup-in-form-environment").readResolve();
Lit72 = (SimpleSymbol) new
SimpleSymbol("add-to-form-environment").readResolve();
Lit71 = (SimpleSymbol) new SimpleSymbol("android-log-form").readResolve();
Lit70 = new FString("com.google.appinventor.components.runtime.Notifier");
Lit69 = new FString("com.google.appinventor.components.runtime.Notifier");
Lit68 = new FString("com.google.appinventor.components.runtime.WebViewer");
Lit67 = new FString("com.google.appinventor.components.runtime.WebViewer");
Lit66 = new FString("com.google.appinventor.components.runtime.Label");
Lit65 = (SimpleSymbol) new SimpleSymbol("Label6").readResolve();
Lit64 = new FString("com.google.appinventor.components.runtime.Label");
Lit63 = (SimpleSymbol) new SimpleSymbol("Button3$Click").readResolve();
SimpleSymbol simpleSymbol = (SimpleSymbol) new
SimpleSymbol(PropertyTypeConstants.PROPERTY_TYPE_TEXT).readResolve();
Lit4 = simpleSymbol;
Lit62 = PairWithPosition.make(simpleSymbol, LList.Empty,
"/tmp/1460651151228_0.8335091807073935-0/youngandroidproject/../src/appinventor/ai_f
ortressoffreedom/IAIJ/UN_Proposition.yail", 385102);
Lit61 = new FString("com.google.appinventor.components.runtime.Button");
int[] iArr = new int[2];
iArr[0] = Component.COLOR_LTGRAY;
Lit60 = IntNum.make(iArr);
Lit59 = (SimpleSymbol) new SimpleSymbol("Button3").readResolve();
Lit58 = new FString("com.google.appinventor.components.runtime.Button");
```
 $Lit57 = new$ 

Lit56 = (SimpleSymbol) new SimpleSymbol("HorizontalArrangement3").readResolve();  $Lit55 = new$ FString("com.google.appinventor.components.runtime.HorizontalArrangement"); Lit54 = new FString("com.google.appinventor.components.runtime.Label"); Lit53 = (SimpleSymbol) new SimpleSymbol("Label5").readResolve(); Lit52 = new FString("com.google.appinventor.components.runtime.Label"); Lit51 = (SimpleSymbol) new SimpleSymbol("Button2\$Click").readResolve(); Lit50 = PairWithPosition.make(Lit4, PairWithPosition.make(Lit4, PairWithPosition.make(Lit4, LList.Empty, "/tmp/1460651151228\_0.8335091807073935-0/youngandroidproject/../src/appinventor/ai\_f ortressoffreedom/IAIJ/UN\_Proposition.yail", 299274), "/tmp/1460651151228\_0.8335091807073935-0/youngandroidproject/../src/appinventor/ai\_f ortressoffreedom/IAIJ/UN\_Proposition.yail", 299269), "/tmp/1460651151228\_0.8335091807073935-0/youngandroidproject/../src/appinventor/ai\_f ortressoffreedom/IAIJ/UN\_Proposition.yail", 299263); Lit49 = PairWithPosition.make(Lit4, LList.Empty, "/tmp/1460651151228\_0.8335091807073935-0/youngandroidproject/../src/appinventor/ai\_f ortressoffreedom/IAIJ/UN\_Proposition.yail", 299105); Lit48 = new FString("com.google.appinventor.components.runtime.Button");  $iArr = new int[2];$ iArr[0] = Component.COLOR\_YELLOW; Lit47 = IntNum.make(iArr); Lit46 = (SimpleSymbol) new SimpleSymbol("Button2").readResolve(); Lit45 = new FString("com.google.appinventor.components.runtime.Button");  $Lit44 = new$ FString("com.google.appinventor.components.runtime.HorizontalArrangement"); Lit43 = (SimpleSymbol) new SimpleSymbol("HorizontalArrangement2").readResolve();  $Lit42 = new$ FString("com.google.appinventor.components.runtime.HorizontalArrangement"); Lit41 = new FString("com.google.appinventor.components.runtime.Label");  $iArr = new int[2];$ iArr[0] = Component.COLOR\_BLUE; Lit40 = IntNum.make(iArr); Lit39 = (SimpleSymbol) new SimpleSymbol("Label3").readResolve(); Lit38 = new FString("com.google.appinventor.components.runtime.Label"); Lit37 = (SimpleSymbol) new SimpleSymbol("Click").readResolve(); Lit36 = (SimpleSymbol) new SimpleSymbol("Button1\$Click").readResolve(); Lit35 = PairWithPosition.make(Lit4, PairWithPosition.make(Lit4, PairWithPosition.make(Lit4, LList.Empty, "/tmp/1460651151228\_0.8335091807073935-0/youngandroidproject/../src/appinventor/ai\_f ortressoffreedom/IAIJ/UN\_Proposition.yail", 205067), "/tmp/1460651151228\_0.8335091807073935-0/youngandroidproject/../src/appinventor/ai\_f ortressoffreedom/IAIJ/UN\_Proposition.yail", 205062), "/tmp/1460651151228\_0.8335091807073935-0/youngandroidproject/../src/appinventor/ai\_f ortressoffreedom/IAIJ/UN\_Proposition.yail", 205056); Lit34 = (SimpleSymbol) new SimpleSymbol("ShowMessageDialog").readResolve(); Lit33 = (SimpleSymbol) new SimpleSymbol("Notifier1").readResolve(); Lit32 = PairWithPosition.make(Lit4, LList.Empty, "/tmp/1460651151228\_0.8335091807073935-0/youngandroidproject/../src/appinventor/ai\_f ortressoffreedom/IAIJ/UN\_Proposition.yail", 204898); Lit31 = (SimpleSymbol) new SimpleSymbol("GoToUrl").readResolve(); Lit30 = (SimpleSymbol) new SimpleSymbol("WebViewer1").readResolve();

FString("com.google.appinventor.components.runtime.HorizontalArrangement");

Lit29 = new FString("com.google.appinventor.components.runtime.Button");

Lit28 = (SimpleSymbol) new SimpleSymbol("Text").readResolve(); iArr = new int[2]; iArr[0] = Component.COLOR\_YELLOW; Lit27 = IntNum.make(iArr); Lit26 = (SimpleSymbol) new SimpleSymbol("Button1").readResolve(); Lit25 = new FString("com.google.appinventor.components.runtime.Button");  $Lit24 = new$ FString("com.google.appinventor.components.runtime.HorizontalArrangement"); Lit23 = (SimpleSymbol) new SimpleSymbol("HorizontalArrangement1").readResolve();  $Lit22 = new$ FString("com.google.appinventor.components.runtime.HorizontalArrangement"); Lit21 = new FString("com.google.appinventor.components.runtime.Label"); iArr = new int[2]; iArr[0] = Component.COLOR\_BLUE; Lit20 = IntNum.make(iArr); Lit19 = (SimpleSymbol) new SimpleSymbol("Label2").readResolve(); Lit18 = new FString("com.google.appinventor.components.runtime.Label"); Lit17 = new FString("com.google.appinventor.components.runtime.WebViewer"); Lit16 = (SimpleSymbol) new SimpleSymbol("HomeUrl").readResolve(); Lit15 = (SimpleSymbol) new SimpleSymbol("WebViewer2").readResolve(); Lit14 = new FString("com.google.appinventor.components.runtime.WebViewer"); Lit13 = new FString("com.google.appinventor.components.runtime.Label"); Lit12 = (SimpleSymbol) new SimpleSymbol("Label4").readResolve(); Lit11 = new FString("com.google.appinventor.components.runtime.Label"); Lit10 = (SimpleSymbol) new SimpleSymbol(PropertyTypeConstants.PROPERTY\_TYPE\_BOOLEAN).readResolve(); Lit9 = (SimpleSymbol) new SimpleSymbol("TitleVisible").readResolve(); Lit8 = (SimpleSymbol) new SimpleSymbol("Title").readResolve(); Lit7 = (SimpleSymbol) new SimpleSymbol("number").readResolve();  $iArr = new int[2];$ iArr[0] = Component.COLOR\_BLUE; Lit6 = IntNum.make(iArr); Lit5 = (SimpleSymbol) new SimpleSymbol("BackgroundColor").readResolve(); Lit3 = (SimpleSymbol) new SimpleSymbol("AppName").readResolve(); Lit2 = (SimpleSymbol) new SimpleSymbol("\*the-null-value\*").readResolve(); Lit1 = (SimpleSymbol) new SimpleSymbol("getMessage").readResolve(); Lit0 = (SimpleSymbol) new SimpleSymbol("UN\_Proposition").readResolve(); } public UN\_Proposition() { ModuleInfo.register(this); ModuleBody appinventor\_ai\_fortressoffreedom\_IAIJ\_UN\_Proposition\_frame = new frame(); appinventor\_ai\_fortressoffreedom\_IAIJ\_UN\_Proposition\_frame.\$main = this; this.android\$Mnlog\$Mnform = new ModuleMethod(appinventor\_ai\_fortressoffreedom\_IAIJ\_UN\_Proposition\_frame, 1, Lit71, 4097); this.add\$Mnto\$Mnform\$Mnenvironment = new ModuleMethod(appinventor\_ai\_fortressoffreedom\_IAIJ\_UN\_Proposition\_frame, 2, Lit72, 8194); this.lookup\$Mnin\$Mnform\$Mnenvironment = new ModuleMethod(appinventor\_ai\_fortressoffreedom\_IAIJ\_UN\_Proposition\_frame, 3, Lit73, 8193); this.is\$Mnbound\$Mnin\$Mnform\$Mnenvironment = new ModuleMethod(appinventor\_ai\_fortressoffreedom\_IAIJ\_UN\_Proposition\_frame, 5, Lit74, 4097);

this.add\$Mnto\$Mnglobal\$Mnvar\$Mnenvironment = new ModuleMethod(appinventor\_ai\_fortressoffreedom\_IAIJ\_UN\_Proposition\_frame, 6, Lit75, 8194); this.add\$Mnto\$Mnevents = new ModuleMethod(appinventor\_ai\_fortressoffreedom\_IAIJ\_UN\_Proposition\_frame, 7, Lit76, 8194); this.add\$Mnto\$Mncomponents = new ModuleMethod(appinventor\_ai\_fortressoffreedom\_IAIJ\_UN\_Proposition\_frame, 8, Lit77, 16388); this.add\$Mnto\$Mnglobal\$Mnvars = new ModuleMethod(appinventor\_ai\_fortressoffreedom\_IAIJ\_UN\_Proposition\_frame, 9, Lit78, 8194); this.add\$Mnto\$Mnform\$Mndo\$Mnafter\$Mncreation = new ModuleMethod(appinventor\_ai\_fortressoffreedom\_IAIJ\_UN\_Proposition\_frame, 10, Lit79, 4097); this.send\$Mnerror = new ModuleMethod(appinventor\_ai\_fortressoffreedom\_IAIJ\_UN\_Proposition\_frame, 11, Lit80, 4097); this.process\$Mnexception = new ModuleMethod(appinventor\_ai\_fortressoffreedom\_IAIJ\_UN\_Proposition\_frame, 12, "process-exception", 4097); this.dispatchEvent = new ModuleMethod(appinventor\_ai\_fortressoffreedom\_IAIJ\_UN\_Proposition\_frame, 13, Lit81, 16388); this.lookup\$Mnhandler = new ModuleMethod(appinventor\_ai\_fortressoffreedom\_IAIJ\_UN\_Proposition\_frame, 14, Lit82, 8194); PropertySet moduleMethod = new ModuleMethod(appinventor\_ai\_fortressoffreedom\_IAIJ\_UN\_Proposition\_frame, 15, null, 0); moduleMethod.setProperty("source-location", "/tmp/runtime8396469363798997812.scm:542"); lambda\$Fn1 = moduleMethod; this.\$define = new ModuleMethod(appinventor\_ai\_fortressoffreedom\_IAIJ\_UN\_Proposition\_frame, 16, "\$define", 0); lambda\$Fn2 = new ModuleMethod(appinventor\_ai\_fortressoffreedom\_IAIJ\_UN\_Proposition\_frame, 17, null, 0); lambda\$Fn3 = new ModuleMethod(appinventor\_ai\_fortressoffreedom\_IAIJ\_UN\_Proposition\_frame, 18, null, 0); lambda\$Fn4 = new ModuleMethod(appinventor\_ai\_fortressoffreedom\_IAIJ\_UN\_Proposition\_frame, 19, null, 0); lambda\$Fn5 = new ModuleMethod(appinventor\_ai\_fortressoffreedom\_IAIJ\_UN\_Proposition\_frame, 20, null, 0); lambda\$Fn6 = new ModuleMethod(appinventor\_ai\_fortressoffreedom\_IAIJ\_UN\_Proposition\_frame, 21, null, 0); lambda\$Fn7 = new ModuleMethod(appinventor\_ai\_fortressoffreedom\_IAIJ\_UN\_Proposition\_frame, 22, null, 0); lambda\$Fn8 = new ModuleMethod(appinventor\_ai\_fortressoffreedom\_IAIJ\_UN\_Proposition\_frame, 23, null,

0); this.Button1\$Click = new ModuleMethod(appinventor\_ai\_fortressoffreedom\_IAIJ\_UN\_Proposition\_frame, 24, Lit36, 0); lambda\$Fn9 = new ModuleMethod(appinventor\_ai\_fortressoffreedom\_IAIJ\_UN\_Proposition\_frame, 25, null, 0); lambda\$Fn10 = new ModuleMethod(appinventor\_ai\_fortressoffreedom\_IAIJ\_UN\_Proposition\_frame, 26, null, 0);  $lambda$ 5Fn11 = new ModuleMethod(appinventor\_ai\_fortressoffreedom\_IAIJ\_UN\_Proposition\_frame, 27, null, 0); lambda\$Fn12 = new ModuleMethod(appinventor\_ai\_fortressoffreedom\_IAIJ\_UN\_Proposition\_frame, 28, null, 0); this.Button2\$Click = new ModuleMethod(appinventor\_ai\_fortressoffreedom\_IAIJ\_UN\_Proposition\_frame, 29, Lit51, 0); lambda\$Fn13 = new ModuleMethod(appinventor\_ai\_fortressoffreedom\_IAIJ\_UN\_Proposition\_frame, 30, null, 0); lambda\$Fn14 = new ModuleMethod(appinventor\_ai\_fortressoffreedom\_IAIJ\_UN\_Proposition\_frame, 31, null, 0); this.Button3\$Click = new ModuleMethod(appinventor\_ai\_fortressoffreedom\_IAIJ\_UN\_Proposition\_frame, 32, Lit63, 0); lambda\$Fn15 = new ModuleMethod(appinventor\_ai\_fortressoffreedom\_IAIJ\_UN\_Proposition\_frame, 33, null, 0); lambda\$Fn16 = new ModuleMethod(appinventor\_ai\_fortressoffreedom\_IAIJ\_UN\_Proposition\_frame, 34, null, 0); } public Object lookupInFormEnvironment(Symbol symbol) { return lookupInFormEnvironment(symbol, Boolean.FALSE); } public void run() { Throwable th; CallContext instance = CallContext.getInstance(); Consumer consumer = instance.consumer; instance.consumer = VoidConsumer.instance; try { run(instance);  $th = null;$ } catch (Throwable th2) { th =  $th2;$ } ModuleBody.runCleanup(instance, th, consumer); } public final void run(CallContext \$ctx) { Consumer \$result = \$ctx.consumer; Object find = require.find("com.google.youngandroid.runtime"); try { String str;

((Runnable) find).run(); this.\$Stdebug\$Mnform\$St = Boolean.FALSE; this.form\$Mnenvironment = Environment.make(misc.symbol\$To\$String(Lit0)); FString stringAppend = strings.stringAppend(misc.symbol\$To\$String(Lit0), "-global-vars"); if (stringAppend == null) {  $str = null;$ } else { str = stringAppend.toString(); } this.global\$Mnvar\$Mnenvironment = Environment.make(str); UN\_Proposition = null; this.form\$Mnname\$Mnsymbol = Lit0; this.events\$Mnto\$Mnregister = LList.Empty; this.components\$Mnto\$Mncreate = LList.Empty; this.global\$Mnvars\$Mnto\$Mncreate = LList.Empty; this.form\$Mndo\$Mnafter\$Mncreation = LList.Empty; find = require.find("com.google.youngandroid.runtime"); try { ((Runnable) find).run(); if (runtime.\$Stthis\$Mnis\$Mnthe\$Mnrepl\$St != Boolean.FALSE) { runtime.setAndCoerceProperty\$Ex(Lit0, Lit3, "IAIJ", Lit4); runtime.setAndCoerceProperty\$Ex(Lit0, Lit5, Lit6, Lit7); runtime.setAndCoerceProperty\$Ex(Lit0, Lit8, "UN\_Proposition", Lit4); Values.writeValues(runtime.setAndCoerceProperty\$Ex(Lit0, Lit9, Boolean.FALSE, Lit10), \$result); } else { addToFormDoAfterCreation(new Promise(lambda\$Fn2)); } this.Label $4 = null;$ if (runtime.\$Stthis\$Mnis\$Mnthe\$Mnrepl\$St != Boolean.FALSE) { Values.writeValues(runtime.addComponentWithinRepl(Lit0, Lit11, Lit12, Boolean.FALSE), \$result); } else { addToComponents(Lit0, Lit13, Lit12, Boolean.FALSE); } this.WebViewer2 = null; if (runtime.\$Stthis\$Mnis\$Mnthe\$Mnrepl\$St != Boolean.FALSE) { Values.writeValues(runtime.addComponentWithinRepl(Lit0, Lit14, Lit15, lambda\$Fn3), \$result); } else { addToComponents(Lit0, Lit17, Lit15, lambda\$Fn4); } this.Label2 = null; if (runtime.\$Stthis\$Mnis\$Mnthe\$Mnrepl\$St != Boolean.FALSE) { Values.writeValues(runtime.addComponentWithinRepl(Lit0, Lit18, Lit19, lambda\$Fn5), \$result); } else { addToComponents(Lit0, Lit21, Lit19, lambda\$Fn6); } this.HorizontalArrangement1 = null; if (runtime.\$Stthis\$Mnis\$Mnthe\$Mnrepl\$St != Boolean.FALSE) { Values.writeValues(runtime.addComponentWithinRepl(Lit0, Lit22, Lit23, Boolean.FALSE), \$result); } else {

addToComponents(Lit0, Lit24, Lit23, Boolean.FALSE); } this.Button1 = null; if (runtime.\$Stthis\$Mnis\$Mnthe\$Mnrepl\$St != Boolean.FALSE) { Values.writeValues(runtime.addComponentWithinRepl(Lit23, Lit25, Lit26, lambda\$Fn7), \$result); } else { addToComponents(Lit23, Lit29, Lit26, lambda\$Fn8); } if (runtime.\$Stthis\$Mnis\$Mnthe\$Mnrepl\$St != Boolean.FALSE) { runtime.addToCurrentFormEnvironment(Lit36, this.Button1\$Click); } else { addToFormEnvironment(Lit36, this.Button1\$Click); } if (runtime.\$Stthis\$Mnis\$Mnthe\$Mnrepl\$St != Boolean.FALSE) { EventDispatcher.registerEventForDelegation((HandlesEventDispatching) runtime.\$Stthis\$Mnform\$St, "Button1", "Click"); } else { addToEvents(Lit26, Lit37); } this.Label3 = null; if (runtime.\$Stthis\$Mnis\$Mnthe\$Mnrepl\$St != Boolean.FALSE) { Values.writeValues(runtime.addComponentWithinRepl(Lit0, Lit38, Lit39, lambda\$Fn9), \$result); } else { addToComponents(Lit0, Lit41, Lit39, lambda\$Fn10); } this.HorizontalArrangement2 = null; if (runtime.\$Stthis\$Mnis\$Mnthe\$Mnrepl\$St != Boolean.FALSE) { Values.writeValues(runtime.addComponentWithinRepl(Lit0, Lit42, Lit43, Boolean.FALSE), \$result); } else { addToComponents(Lit0, Lit44, Lit43, Boolean.FALSE); } this.Button2 = null; if (runtime.\$Stthis\$Mnis\$Mnthe\$Mnrepl\$St != Boolean.FALSE) { Values.writeValues(runtime.addComponentWithinRepl(Lit43, Lit45, Lit46, lambda\$Fn11), \$result); } else { addToComponents(Lit43, Lit48, Lit46, lambda\$Fn12); } if (runtime.\$Stthis\$Mnis\$Mnthe\$Mnrepl\$St != Boolean.FALSE) { runtime.addToCurrentFormEnvironment(Lit51, this.Button2\$Click); } else { addToFormEnvironment(Lit51, this.Button2\$Click); } if (runtime.\$Stthis\$Mnis\$Mnthe\$Mnrepl\$St != Boolean.FALSE) { EventDispatcher.registerEventForDelegation((HandlesEventDispatching) runtime.\$Stthis\$Mnform\$St, "Button2", "Click"); } else { addToEvents(Lit46, Lit37); } this.Label5 = null; if (runtime.\$Stthis\$Mnis\$Mnthe\$Mnrepl\$St != Boolean.FALSE) { Values.writeValues(runtime.addComponentWithinRepl(Lit0, Lit52, Lit53, Boolean.FALSE), \$result);

} else { addToComponents(Lit0, Lit54, Lit53, Boolean.FALSE); } this.HorizontalArrangement3 = null; if (runtime.\$Stthis\$Mnis\$Mnthe\$Mnrepl\$St != Boolean.FALSE) { Values.writeValues(runtime.addComponentWithinRepl(Lit0, Lit55, Lit56, Boolean.FALSE), \$result); } else { addToComponents(Lit0, Lit57, Lit56, Boolean.FALSE); } this.Button3 = null; if (runtime.\$Stthis\$Mnis\$Mnthe\$Mnrepl\$St != Boolean.FALSE) { Values.writeValues(runtime.addComponentWithinRepl(Lit56, Lit58, Lit59, lambda\$Fn13), \$result); } else { addToComponents(Lit56, Lit61, Lit59, lambda\$Fn14); } if (runtime.\$Stthis\$Mnis\$Mnthe\$Mnrepl\$St != Boolean.FALSE) { runtime.addToCurrentFormEnvironment(Lit63, this.Button3\$Click); } else { addToFormEnvironment(Lit63, this.Button3\$Click); } if (runtime.\$Stthis\$Mnis\$Mnthe\$Mnrepl\$St != Boolean.FALSE) { EventDispatcher.registerEventForDelegation((HandlesEventDispatching) runtime.\$Stthis\$Mnform\$St, "Button3", "Click"); } else { addToEvents(Lit59, Lit37); } this.Label6 = null; if (runtime.\$Stthis\$Mnis\$Mnthe\$Mnrepl\$St != Boolean.FALSE) { Values.writeValues(runtime.addComponentWithinRepl(Lit0, Lit64, Lit65, Boolean.FALSE), \$result); } else { addToComponents(Lit0, Lit66, Lit65, Boolean.FALSE); } this.WebViewer1 = null; if (runtime.\$Stthis\$Mnis\$Mnthe\$Mnrepl\$St != Boolean.FALSE) { Values.writeValues(runtime.addComponentWithinRepl(Lit0, Lit67, Lit30, lambda\$Fn15), \$result); } else { addToComponents(Lit0, Lit68, Lit30, lambda\$Fn16); } this.Notifier1 = null; if (runtime.\$Stthis\$Mnis\$Mnthe\$Mnrepl\$St != Boolean.FALSE) { Values.writeValues(runtime.addComponentWithinRepl(Lit0, Lit69, Lit33, Boolean.FALSE), \$result); } else { addToComponents(Lit0, Lit70, Lit33, Boolean.FALSE); } runtime.initRuntime(); } catch (ClassCastException e) { throw new WrongType(e, "java.lang.Runnable.run()", 1, find); } } catch (ClassCastException e2) { throw new WrongType(e2, "java.lang.Runnable.run()", 1, find); }

} static Object lambda3() { runtime.setAndCoerceProperty\$Ex(Lit0, Lit3, "IAIJ", Lit4); runtime.setAndCoerceProperty\$Ex(Lit0, Lit5, Lit6, Lit7); runtime.setAndCoerceProperty\$Ex(Lit0, Lit8, "UN\_Proposition", Lit4); return runtime.setAndCoerceProperty\$Ex(Lit0, Lit9, Boolean.FALSE, Lit10); } static Object lambda4() { return runtime.setAndCoerceProperty\$Ex(Lit15, Lit16, "http://iaij.org/UN\_Proposition\_Question.html", Lit4); } static Object lambda5() { return runtime.setAndCoerceProperty\$Ex(Lit15, Lit16, "http://iaij.org/UN\_Proposition\_Question.html", Lit4); } static Object lambda6() { return runtime.setAndCoerceProperty\$Ex(Lit19, Lit5, Lit20, Lit7); } static Object lambda7() { return runtime.setAndCoerceProperty\$Ex(Lit19, Lit5, Lit20, Lit7); } static Object lambda8() { runtime.setAndCoerceProperty\$Ex(Lit26, Lit5, Lit27, Lit7); return runtime.setAndCoerceProperty\$Ex(Lit26, Lit28, " Yes", Lit4); } static Object lambda9() { runtime.setAndCoerceProperty\$Ex(Lit26, Lit5, Lit27, Lit7); return runtime.setAndCoerceProperty\$Ex(Lit26, Lit28, " Yes", Lit4); } public Object Button1\$Click() { runtime.setThisForm(); runtime.callComponentMethod(Lit30, Lit31, LList.list1("http://iaij.org/Yes.html"), Lit32); return runtime.callComponentMethod(Lit33, Lit34, LList.list3("Only one vote will be recorded for each IP address.", "Please note:", "OK"), Lit35); } static Object lambda10() { return runtime.setAndCoerceProperty\$Ex(Lit39, Lit5, Lit40, Lit7); } static Object lambda11() { return runtime.setAndCoerceProperty\$Ex(Lit39, Lit5, Lit40, Lit7); } static Object lambda12() { runtime.setAndCoerceProperty\$Ex(Lit46, Lit5, Lit47, Lit7); return runtime.setAndCoerceProperty\$Ex(Lit46, Lit28, " No ", Lit4); } static Object lambda13() { runtime.setAndCoerceProperty\$Ex(Lit46, Lit5, Lit47, Lit7); return runtime.setAndCoerceProperty\$Ex(Lit46, Lit28, " No ", Lit4); } public Object Button2\$Click() { runtime.setThisForm(); runtime.callComponentMethod(Lit30, Lit31, LList.list1("http://iaij.org/No.html"), Lit49); return runtime.callComponentMethod(Lit33, Lit34, LList.list3("Only one vote will be recorded for each IP address.", "Please note:", "OK"), Lit50);

45

} static Object lambda14() { runtime.setAndCoerceProperty\$Ex(Lit59, Lit5, Lit60, Lit7); return runtime.setAndCoerceProperty\$Ex(Lit59, Lit28, "Finish", Lit4); } static Object lambda15() { runtime.setAndCoerceProperty\$Ex(Lit59, Lit5, Lit60, Lit7); return runtime.setAndCoerceProperty\$Ex(Lit59, Lit28, "Finish", Lit4); } public Object Button3\$Click() { runtime.setThisForm(); return runtime.callYailPrimitive(runtime.open\$Mnanother\$Mnscreen, LList.list1("Screen1"), Lit62, "open another screen"); } static Object lambda16() { return runtime.setAndCoerceProperty\$Ex(Lit30, Lit16, "http://iaij.org/UN\_Proposition.html", Lit4); } static Object lambda17() { return runtime.setAndCoerceProperty\$Ex(Lit30, Lit16, "http://iaij.org/UN\_Proposition.html", Lit4); } public void androidLogForm(Object message) { } public void addToFormEnvironment(Symbol name, Object object) { androidLogForm(Format.formatToString(0, "Adding ~A to env ~A with value ~A", name, this.form\$Mnenvironment, object)); this.form\$Mnenvironment.put(name, object); } public Object lookupInFormEnvironment(Symbol name, Object default\$Mnvalue) { boolean  $x = ((this.formatMnenvironment == null ? 1 : 0) + 1) & 1;$ if  $(x)$  { if (!this.form\$Mnenvironment.isBound(name)) { return default\$Mnvalue; } } else if (!x) { return default\$Mnvalue; } return this.form\$Mnenvironment.get(name); } public boolean isBoundInFormEnvironment(Symbol name) { return this.form\$Mnenvironment.isBound(name); } public void addToGlobalVarEnvironment(Symbol name, Object object) { androidLogForm(Format.formatToString(0, "Adding ~A to env ~A with value ~A", name, this.global\$Mnvar\$Mnenvironment, object)); this.global\$Mnvar\$Mnenvironment.put(name, object); } public void addToEvents(Object component\$Mnname, Object event\$Mnname) { this.events\$Mnto\$Mnregister = lists.cons(lists.cons(component\$Mnname, event\$Mnname), this.events\$Mnto\$Mnregister); } public void addToComponents(Object container\$Mnname, Object component\$Mntype, Object component\$Mnname, Object init\$Mnthunk) { this.components\$Mnto\$Mncreate = lists.cons(LList.list4(container\$Mnname, component\$Mntype, component\$Mnname, init\$Mnthunk), this.components\$Mnto\$Mncreate);

46

} public void addToGlobalVars(Object var, Object val\$Mnthunk) { this.global\$Mnvars\$Mnto\$Mncreate = lists.cons(LList.list2(var, val\$Mnthunk), this.global\$Mnvars\$Mnto\$Mncreate); } public void addToFormDoAfterCreation(Object thunk) { this.form\$Mndo\$Mnafter\$Mncreation = lists.cons(thunk, this.form\$Mndo\$Mnafter\$Mncreation); } public void sendError(Object error) { RetValManager.sendError(error == null ? null : error.toString()); } public void processException(Object ex) { Object apply $1 =$ Scheme.applyToArgs.apply1(GetNamedPart.getNamedPart.apply2(ex, Lit1)); RuntimeErrorAlert.alert(this, apply1 == null ? null : apply1.toString(), ex instanceof YailRuntimeError ? ((YailRuntimeError) ex).getErrorType() : "Runtime Error", "End Application"); } public boolean dispatchEvent(Component componentObject, String registeredComponentName, String eventName, Object[] args) { SimpleSymbol registeredObject = misc.string\$To\$Symbol(registeredComponentName); if (!isBoundInFormEnvironment(registeredObject)) { EventDispatcher.unregisterEventForDelegation(this, registeredComponentName, eventName); return false; } else if (lookupInFormEnvironment(registeredObject) != componentObject) { return false; } else { try { Scheme.apply.apply2(lookupHandler(registeredComponentName, eventName), LList.makeList(args, 0)); return true; } catch (Throwable exception) { androidLogForm(exception.getMessage()); exception.printStackTrace(); processException(exception); return false; } } } public Object lookupHandler(Object componentName, Object eventName) { String str = null; String obj = componentName == null ? null : componentName.toString(); if (eventName != null) { str = eventName.toString(); } return lookupInFormEnvironment(misc.string\$To\$Symbol(EventDispatcher.makeFullEventName(obj, str))); } public void \$define() { Language.setDefaults(Scheme.getInstance()); try { run();

} catch (Exception exception) { androidLogForm(exception.getMessage()); processException(exception); } UN\_Proposition = this; addToFormEnvironment(Lit0, this); Object obj = this.events\$Mnto\$Mnregister; while (obj != LList.Empty) { try { Pair arg0 = (Pair) obj; Object event\$Mninfo = arg0.getCar(); Object apply1 = lists.car.apply1(event\$Mninfo); String  $obj2 = apply1 == null ? null : apply1.toString();$ Object apply12 = lists.cdr.apply1(event\$Mninfo); EventDispatcher.registerEventForDelegation(this, obj2, apply12 == null ? null : apply12.toString()); obj = arg0.getCdr(); } catch (ClassCastException e) { throw new WrongType(e, "arg0", -2, obj); } } addToGlobalVars(Lit2, lambda\$Fn1); UN\_Proposition closureEnv = this; obj = lists.reverse(this.global\$Mnvars\$Mnto\$Mncreate); while (obj != LList.Empty) { try { arg0 = (Pair) obj; Object var\$Mnval = arg0.getCar(); Object var = lists.car.apply1(var\$Mnval); addToGlobalVarEnvironment((Symbol) var, Scheme.applyToArgs.apply1(lists.cadr.apply1(var\$Mnval))); obj = arg0.getCdr(); } catch (ClassCastException e2) { throw new WrongType(e2, "arg0", -2, obj); } catch (ClassCastException e22) { throw new WrongType(e22, "arg0", -2, obj); } catch (ClassCastException e222) { throw new WrongType(e222, "add-to-form-environment", 0, component\$Mnname); } catch (ClassCastException e3) { throw new WrongType(e3, "lookup-in-form-environment", 0, apply1); } catch (ClassCastException e2222) { throw new WrongType(e2222, "arg0", -2, obj); } catch (ClassCastException e22222) { throw new WrongType(e22222, "arg0", -2, obj); } catch (ClassCastException e222222) { throw new WrongType(e222222, "add-to-global-var-environment", 0, var); } catch (ClassCastException e2222222) { throw new WrongType(e2222222, "arg0", -2, obj); } catch (YailRuntimeError exception2) { processException(exception2); return; } } obj = lists.reverse(this.form\$Mndo\$Mnafter\$Mncreation);

```
while (obj != LList.Empty) {
arg0 = (Pair) obj;misc.force(arg0.getCar());
obj = arg0.getCdr();
}
LList component$Mndescriptors =
lists.reverse(this.components$Mnto$Mncreate);
closureEnv = this;
obj = component$Mndescriptors;
while (obj != LList.Empty) {
arg0 = (Pair) obj;
Object component$Mninfo = arg0.getCar();
Object component$Mnname = lists.caddr.apply1(component$Mninfo);
lists.cadddr.apply1(component$Mninfo);
Object component$Mnobject =
Invoke.make.apply2(lists.cadr.apply1(component$Mninfo),
lookupInFormEnvironment((Symbol) lists.car.apply1(component$Mninfo)));
SlotSet.set$Mnfield$Ex.apply3(this, component$Mnname,
component$Mnobject);
addToFormEnvironment((Symbol) component$Mnname, component$Mnobject);
obj = arg0.getCdr();
}
obj = component$Mndescriptors;
while (obj != LList.Empty) {
arg0 = (Pair) obj;
component$Mninfo = arg0.getCar();
lists.caddr.apply1(component$Mninfo);
Boolean init$Mnthunk = lists.cadddr.apply1(component$Mninfo);
if (init$Mnthunk != Boolean.FALSE) {
Scheme.applyToArgs.apply1(init$Mnthunk);
}
obj = arg0.getCdr();
}
obj = component$Mndescriptors;
while (obj != LList.Empty) {
arg0 = (Pair) obj;
component$Mninfo = arg0.getCar();
component$Mnname = lists.caddr.apply1(component$Mninfo);
lists.cadddr.apply1(component$Mninfo);
callInitialize(SlotGet.field.apply2(this, component$Mnname));
obj = arg0.getCdr();
}
}
public static SimpleSymbol lambda1symbolAppend$V(Object[] argsArray) {
Object car;
LList symbols = LList.makeList(argsArray, 0);
Procedure procedure = Scheme.apply;
ModuleMethod moduleMethod = strings.string$Mnappend;
Pair result = LList.Empty;
Object arg0 = symbols;
while (arg0 != LList.Empty) {
try {
Pair arg02 = (Pair) arg0;
Object arg03 = arg02.getCdr();
car = arg02.getCar();
try {
```

```
49
```

```
result = Pair.make(misc.symbol$To$String((Symbol) car), result);
arg0 = arg03;} catch (ClassCastException e) {
throw new WrongType(e, "symbol->string", 1, car);
}
} catch (ClassCastException e2) {
throw new WrongType(e2, "arg0", -2, arg0);
}
}
car = procedure.apply2(moduleMethod, LList.reverseInPlace(result));
try {
return misc.string$To$Symbol((CharSequence) car);
} catch (ClassCastException e3) {
throw new WrongType(e3, "string->symbol", 1, car);
}
}
static Object lambda2() {
return null;
}
}
```
### **ENDNOTES**

i Macmillan Dictionary, © Macmillan Publishers Limited 2009–2016, available at: http://www.macmillandictionary.com/dictionary/british/the-general-public [accessed 13 May 2016]

<sup>ii</sup> Google, Google PLAY, available at: https://play.google.com/store/apps/details?id=com.audionowdigital.player.unitednations [accessed 13 May 2016]

"Google, Google PLAY, available at: https://play.google.com/store/apps/details?id=org.un.mobile.news [accessed 13 May 2016]

iv Google, Google PLAY, available at:

https://play.google.com/store/apps/details?id=org.un.mobile.calendar [accessed 13 May 2016]

<sup>v</sup> United Nations, Charter of the United Nations, 24 October 1945, 1 UNTS XVI, available at: <http://www.un.org/en/charter-united-nations>[accessed 13 May 2016]

 $\frac{v_i}{v}$  Cisco, The Zettabyte Era-Trends and Analysis, June 23, 2015, Document ID: 1459358220166184., available at: [http://www.cisco.com/c/en/us/solutions/collateral/service-provider/visual-networking](http://www.cisco.com/c/en/us/solutions/collateral/service-provider/visual-networking-index-vni/VNI_Hyperconnectivity_WP.html)[index-vni/VNI\\_Hyperconnectivity\\_WP.html](http://www.cisco.com/c/en/us/solutions/collateral/service-provider/visual-networking-index-vni/VNI_Hyperconnectivity_WP.html) [accessed 13 May 2016]

vii Cisco, The Zettabyte Era-Trends and Analysis, Junes 2, 2015, Document ID: 1459358220166184., available at: [http://www.cisco.com/c/en/us/solutions/collateral/service-provider/visual-networking](http://www.cisco.com/c/en/us/solutions/collateral/service-provider/visual-networking-index-vni/VNI_Hyperconnectivity_WP.html)[index-vni/VNI\\_Hyperconnectivity\\_WP.html](http://www.cisco.com/c/en/us/solutions/collateral/service-provider/visual-networking-index-vni/VNI_Hyperconnectivity_WP.html) [accessed 13 May 2016]

viii Internet World Stats, Usage and Population Statistics, 30 November 2015, available at: <http://www.internetworldstats.com/stats.htm> [accessed 13 May 2016] Copyright 2015 Miniwatts Marketing Group.

<sup>ix</sup> Poll Everywhere, What is the WiFi bandwidth needed to present polls? Available at: [https://polleverywhere.uservoice.com/knowledgebase/articles/496746-what-is-the-wifi](https://polleverywhere.uservoice.com/knowledgebase/articles/496746-what-is-the-wifi-bandwidth-needed-to-present-polls)[bandwidth-needed-to-present-polls](https://polleverywhere.uservoice.com/knowledgebase/articles/496746-what-is-the-wifi-bandwidth-needed-to-present-polls) [accessed on 13 May 2016]

x Facebook, Did you know that more than 4.5 billion likes are generated a day on Facebook? 30 May 2013, available at:

<https://www.facebook.com/FacebookSingapore/posts/554128244637378> [accessed 13 May 2016] Copyright 2016 Facebook.

<sup>xi</sup> Miller, R., Who Has the Most Web Servers? 14 May 2009, Data Center Knowledge, available at: [http://www.datacenterknowledge.com/archives/2009/05/14/whos-got-the](http://www.datacenterknowledge.com/archives/2009/05/14/whos-got-the-most-web-servers)[most-web-servers](http://www.datacenterknowledge.com/archives/2009/05/14/whos-got-the-most-web-servers) [accessed 13 May 2016]

xii Miller, R., Who Has the Most Web Servers? 14 May 2009, Data Center Knowledge, available at: [http://www.datacenterknowledge.com/archives/2009/05/14/whos-got-the](http://www.datacenterknowledge.com/archives/2009/05/14/whos-got-the-most-web-servers)[most-web-servers](http://www.datacenterknowledge.com/archives/2009/05/14/whos-got-the-most-web-servers) [accessed 13 May 2016]

xiii Fehrenbacher, K., Facebook's number of servers soar to an estimated 180K, 13 August 2012, Gigaom, available at: [https://gigaom.com/2012/08/13/facebooks-number-of-servers](https://gigaom.com/2012/08/13/facebooks-number-of-servers-soar-to-an-estimated-180k)[soar-to-an-estimated-180k](https://gigaom.com/2012/08/13/facebooks-number-of-servers-soar-to-an-estimated-180k) [accessed 13 May 2016]

xiv United Nations, Charter of the United Nations, 24 October 1945, 1 UNTS XVI, available at:<http://www.un.org/en/charter-united-nations> [accessed 13 May 2016]

xv United Nations, Charter of the United Nations, 24 October 1945, 1 UNTS XVI, available at: <http://www.un.org/en/charter-united-nations> [accessed 13 May 2016]

xvi United Nations, Charter of the United Nations, 24 October 1945, 1 UNTS XVI, available at:<http://www.un.org/en/charter-united-nations> [accessed 13 May 2016]

xvii United Nations, Charter of the United Nations, 24 October 1945, 1 UNTS XVI, available at:<http://www.un.org/en/charter-united-nations> [accessed 13 May 2016]

xviii United Nations, Charter of the United Nations, 24 October 1945, 1 UNTS XVI, available at:<http://www.un.org/en/charter-united-nations>[accessed 13 May 2016]

xix United Nations, Charter of the United Nations, 24 October 1945, 1 UNTS XVI, available at:<http://www.un.org/en/charter-united-nations> [accessed 13 May 2016]

 $x^2$  Macmillan Dictionary,  $\odot$  Macmillan Publishers Limited 2009-2016, available at: <http://www.macmillandictionary.com/dictionary/british/organization> [accessed 13 May 2016]

## **REFERENCES**

Cisco, The Zettabyte Era–Trends and Analysis, 23 June 2015, Document ID: 1459358220166184., available at: [http://www.cisco.com/c/en/us/solutions/collateral/service-provider/visual-networking](http://www.cisco.com/c/en/us/solutions/collateral/service-provider/visual-networking-index-vni/VNI_Hyperconnectivity_WP.html)[index-vni/VNI\\_Hyperconnectivity\\_WP.html](http://www.cisco.com/c/en/us/solutions/collateral/service-provider/visual-networking-index-vni/VNI_Hyperconnectivity_WP.html) [accessed 13 May 2016]

Facebook, Did you know that more than 4.5 billion likes are generated a day on Facebook? 30 May 2013, available at: <https://www.facebook.com/FacebookSingapore/posts/554128244637378> [accessed 13 May 2016] Copyright 2016 Facebook.

Fehrenbacher, K., Facebook's number of servers soar to an estimated 180K, 13 August 2012, Gigaom, available at: [https://gigaom.com/2012/08/13/facebooks-number-of-servers](https://gigaom.com/2012/08/13/facebooks-number-of-servers-soar-to-an-estimated-180k)[soar-to-an-estimated-180k](https://gigaom.com/2012/08/13/facebooks-number-of-servers-soar-to-an-estimated-180k) [accessed 13 May 2016]

Internet World Stats, Usage and Population Statistics, 30 November 2015, available at: <http://www.internetworldstats.com/stats.htm> [accessed 13 May 2016] Copyright 2015 Miniwatts Marketing Group.

Poll Everywhere, What is the WiFi bandwidth needed to present polls? Available at: [https://polleverywhere.uservoice.com/knowledgebase/articles/496746-what-is-the-wifi](https://polleverywhere.uservoice.com/knowledgebase/articles/496746-what-is-the-wifi-bandwidth-needed-to-present-polls)[bandwidth-needed-to-present-polls](https://polleverywhere.uservoice.com/knowledgebase/articles/496746-what-is-the-wifi-bandwidth-needed-to-present-polls) [accessed on 13 May 2016]

Miller, R., Who Has the Most Web Servers? 14 May 2009, Data Center Knowledge, available at: [http://www.datacenterknowledge.com/archives/2009/05/14/whos-got-the-most-web](http://www.datacenterknowledge.com/archives/2009/05/14/whos-got-the-most-web-servers)[servers](http://www.datacenterknowledge.com/archives/2009/05/14/whos-got-the-most-web-servers) [accessed 13 May 2016]

Macmillan Dictionary, © Macmillan Publishers Limited 2009–2016, available at: <http://www.macmillandictionary.com/dictionary/british/organization> [accessed 13 May 2016]

United Nations, Charter of the United Nations, 24 October 1945, 1 UNTS XVI, available at: <http://www.un.org/en/charter-united-nations> [accessed 13 May 2016]

A digital downloadable version of this report can be found at [www.iaij.org](http://www.iaij.org/)

-----THE END-----